# PRUGRESS PROGRESS

## CORBA Session Management Guide, C++

Version 6.3.5, July 2011

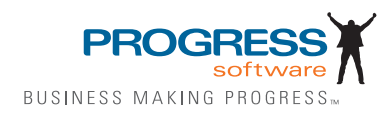

© 2011 Progress Software Corporation and/or its subsidiaries or affiliates. All rights reserved.

These materials and all Progress® software products are copyrighted and all rights are reserved by Progress Soft ware Corporation. The information in these materials is subject to change without notice, and Progress Software Corporation assumes no responsibility for any errors that may appear therein. The references in these materials to specific platforms supported are subject to change.

Actional, Apama, Artix, Business Empowerment, Business Making Progress, DataDirect (and design), DataDi rect Connect, DataDirect Connect64, DataDirect Technologies, Data-Direct XML Converters, DataDirect XQuery, DataXtend, Dynamic Routing Architecture, EdgeXtend, Empowerment Center, Fathom, Fuse Media tion Router, Fuse Message Broker, Fuse Services Framework, IntelliStream, IONA, Making Software Work Together, Mindreef, ObjectStore, OpenEdge, Orbix, PeerDirect, POSSENET, Powered by Progress, Pow erTier, Progress, Progress DataXtend, Progress Dynamics, Progress Business Empowerment, Progress Empowerment Center, Progress Empowerment Program, Progress OpenEdge, Progress Profiles, Progress Results, Progress Software Business Making Progress, Progress Software Developers Network, Progress Sonic, ProVision, PS Select, Savvion, SequeLink, Shadow, SOAPscope, SOAPStation, Sonic, Sonic ESB, SonicMQ, Sonic Orchestration Server, SpeedScript, Stylus Studio, Technical Empowerment, Web-Speed, Xcalia (and design), and Your Software, Our Technology-Experience the Connection are registered trademarks of Progress Software Corporation or one of its affiliates or subsidiaries in the U.S. and/or other countries. AccelEvent, Apama Dashboard Studio, Apama Event Manager, Apama Event Modeler, Apama Event Store, Apama Risk Firewall, AppsAlive, AppServer, ASPen, ASP-in-a-Box, BusinessEdge, Cache-Forward, CloudEdge, DataDirect Spy, DataDirect SupportLink, Fuse, FuseSource, Future Proof, GVAC, High Performance Integration, Object Store Inspector, ObjectStore Performance Expert, Open-Access, Orbacus, Pantero, POSSE, ProDataSet, Progress Arcade, Progress CloudEdge, Progress Control Tower, Progress ESP Event Manager, Progress ESP Event Modeler, Progress Event Engine, Progress RFID, Progress RPM, PSE Pro, SectorAlliance, SeeThinkAct, Shadow z/Services, Shadow z/Direct, Shadow z/Events, Shadow z/Presentation, Shadow Studio, SmartBrowser, SmartComponent, SmartDataBrowser, SmartDataObjects, SmartDataView, SmartDialog, SmartFolder, Smart Frame, SmartObjects, SmartPanel, SmartQuery, SmartViewer, SmartWindow, Sonic Business Integration Suite, Sonic Process Manager, Sonic Collaboration Server, Sonic Continuous Availability Architecture, Sonic Database Service, Sonic Workbench, Sonic XML Server, The Brains Behind BAM, Web-Client, and Who Makes Progress are trademarks or service marks of Progress Software Corporation and/or its subsidiaries or affiliates in the U.S. and other countries. Java is a registered trademark of Oracle and/or its affiliates. Any other marks con tained herein may be trademarks of their respective owners.

Third Party Acknowledgements:

Progress Orbix v6.3.5 incorporates Jakarata-struts 1.0.2 from the Apache Software Foundation (http://www.apache.org). Such Apache Technology is subject to the following terms and conditions: The Apache Soft ware License, Version 1.1 Copyright (c) 1999-2001 The Apache Software Foundation. All rights reserved. Redistribution and use in source and

binary forms, with or without modification, are permitted provided that the following conditions are met: 1. Redistributions of source code must retain the above copyright notice, this list of conditions and the following disclaimer. 2. Redistributions in binary form must reproduce the above copy right notice, this list of conditions and the following disclaimer in the documentation and/or other materials provided with the distribution. 3. The end-user documentation included with the redistribution, if any, must include the following acknowledgment: "This product includes software developed by the Apache Software Foundation (http:// www.apache.org/)." Alternately, this acknowledgment may appear in the software itself, if and wherever such third-party acknowledgments normally appear. 4. The names "The Jakarta Project", "Struts", and "Apache Software Foundation" must not be used to endorse or promote products derived from this software without prior written permission. For written permission, please contact apache@apache.org. 5. Products derived from this software may not be called "Apache", nor may "Apache" appear in their name, without prior written permission of the Apache Software Foundation. THIS SOFTWARE IS PROVIDED ``AS IS'' AND ANY EXPRESSED OR IMPLIED WARRANTIES, INCLUDING, BUT NOT LIMITED TO, THE IMPLIED WARRANTIES OF MER CHANTABILITY AND FITNESS FOR A PARTICULAR PURPOSE ARE DIS CLAIMED. IN NO EVENT SHALL THE APACHE SOFTWARE FOUNDATION OR ITS CONTRIBU TORS BE LIABLE FOR ANY DIRECT, INDIRECT, INCIDENTAL, SPECIAL, EXEM-PLARY, OR CONSEQUEN TIAL DAMAGES (INCLUDING, BUT NOT LIMITED TO, PROCURE-MENT OF SUB STITUTE GOODS OR SERVICES; LOSS OF USE, DATA, OR PROFITS; OR BUSINESS INTERRUPTION) HOWEVER CAUSED AND ON ANY THEORY OF LIABILITY, WHETHER IN CONTRACT, STRICT LIA BILITY, OR TORT (INCLUDING NEGLIGENCE OR OTH-ERWISE) ARISING IN ANY WAY OUT OF THE USE OF THIS SOFTWARE, EVEN IF ADVISED OF THE POSSIBILITY OF SUCH DAMAGE. This software consists of voluntary contributions made by many individuals on behalf of the Apache Soft ware Foun dation. For more information on the Apache Software Foundation, please see <http://www.apache.org/>.

Progress Orbix v6.3.5 incorporates Jakarta-bcel 5.0 from the Apache Software Foundation (http:// www.apache.org). Such Apache Technology is subject to the following terms and conditions: The Apache Software License, Version 1.1 Copy right (c) 2001 The Apache Software Foundation. All rights reserved. Redistribution and use in source and binary forms, with or without modification, are permitted provided that the following conditions are met: 1. Redistributions of source code must retain the above copyright notice, this list of conditions and the following disclaimer. 2. Redistributions in binary form must reproduce the above copyright notice, this list of conditions and the following disclaimer in the docu mentation and/or other materials provided with the distribution. 3. The end-user documentation included with the redistribution, if any, must include the following acknowledgment: "This product includes software developed by the Apache Software Foundation (http://www.apache.org/)." Alternately, this acknowledgment may appear in the software itself, if and wherever such third-party acknowledgments normally appear. 4. The names "Apache" and "Apache Software Foundation" and "Apache BCEL" must not be used to endorse or promote products derived from this software with out prior written permission. For written permission, please contact apache@apache.org. 5. Products derived from this software may not be called "Apache", "Apache BCEL", nor may "Apache" appear in their name, without prior written permission of the Apache Software Foundation. THIS SOFTWARE IS PROVIDED ``AS IS'' AND ANY EXPRESSED OR IMPLIED WAR-RANTIES, INCLUDING, BUT NOT LIMITED TO, THE IMPLIED WARRANTIES OF MERCHANTA-BILITY AND FITNESS FOR A PARTICULAR PURPOSE ARE DISCLAIMED. IN NO EVENT SHALL THE APACHE SOFTWARE FOUNDATION OR ITS CONTRIBUTORS BE LIABLE FOR ANY DIRECT, INDIRECT, INCIDENTAL, SPECIAL, EXEMPLARY, OR CONSEQUENTIAL DAMAGES (INCLUDING, BUT NOT LIMITED TO, PROCUREMENT OF SUBSTITUTE GOODS OR SERVICES;

LOSS OF USE, DATA, OR PROFITS; OR BUSI NESS INTERRUPTION) HOWEVER CAUSED AND ON ANY THEORY OF LIABILITY, WHETHER IN CONTRACT, STRICT LIABILITY, OR TORT (INCLUDING NEGLIGENCE OR OTHERWISE) ARISING IN ANY WAY OUT OF THE USE OF THIS SOFTWARE, EVEN IF ADVISED OF THE POSSIBILITY OF SUCH DAMAGE. This software consists of voluntary contributions made by many individuals on behalf of the Apache Software Founda tion. For more information on the Apache Software Foundation, please see <http://www.apache.org/>.

Progress Orbix v6.3.5 incorporates Jakarat-regexp 1.2 from the Apache Software Foundation (http:// www.apache.org). Such Apache Technology is subject to the following terms and conditions: The Apache Software License, Version 1.1 Copyright (c) 1999 The Apache Software Foundation. All rights reserved. Redistribution and use in source and binary forms, with or without modification, are permitted provided that the following conditions are met: 1. Redistributions of source code must retain the above copyright notice, this list of conditions and the following disclaimer. 2. Redistributions in binary form must reproduce the above copyright notice, this list of conditions and the following disclaimer in the documentation and/or other materials provided with the distribution. 3. The end-user documentation included with the redistri bution, if any, must include the following acknowledgment: "This product includes software developed by the Apache Software Foundation (http://www.apache.org/)." Alternately, this acknowledgment may appear in the software itself, if and wherever such third-party acknowledgments normally appear. 4. The names "The Jakarta Project", "Jakarta -Regexp", and "Apache Software Foundation" and "Apache BCEL" must not be used to endorse or promote products derived from this software without prior written permission. For written permission, please contact apache@apache.org. 5. Products derived from this software may not be called "Apache", nor may "Apache" appear in their name, without prior written permission of the Apache Software Foundation. THIS SOFTWARE IS PROVIDED ``AS IS'' AND ANY EXPRESSED OR IMPLIED WARRANTIES, INCLUDING, BUT NOT LIMITED TO, THE IMPLIED WARRANTIES OF MERCHANTABILITY AND FITNESS FOR A PARTICULAR PURPOSE ARE DIS-CLAIMED. IN NO EVENT SHALL THE APACHE SOFTWARE FOUNDATION OR ITS CONTRIBU-TORS BE LIA BLE FOR ANY DIRECT, INDIRECT, INCIDENTAL, SPECIAL, EXEMPLARY, OR CONSEQUENTIAL DAMAGES (INCLUDING, BUT NOT LIMITED TO, PROCUREMENT OF SUB-STITUTE GOODS OR SERVICES; LOSS OF USE, DATA, OR PROFITS; OR BUSINESS INTERRUP-TION) HOWEVER CAUSED AND ON ANY THEORY OF LIABILITY, WHETHER IN CONTRACT, STRICT LIABILITY, OR TORT (INCLUDING NEGLIGENCE OR OTHERWISE) ARISING IN ANY WAY OUT OF THE USE OF THIS SOFTWARE, EVEN IF ADVISED OF THE POSSIBILITY OF SUCH DAMAGE. This software consists of voluntary contributions made by many individuals on behalf of the Apache Software Foundation. For more information on the Apache Software Foundation, please see <http:/ /www.apache.org/>.

Progress Orbix v6.3.5 incorporates the Jakarta-log4j 1.2.6 from the Apache Software Foundation (http:// www.apache.org). Such Apache Technology is subject to the following terms and conditions: The Apache Software License, Version 1.1 Copyright (c) 1999 The Apache Software Foundation. All rights reserved. Redistribution and use in source and binary forms, with or without modification, are permitted provided that the following conditions are met: 1. Redistributions of source code must retain the above copyright notice, this list of conditions and the following disclaimer. 2. Redistributions in binary form must reproduce the above copyright notice, this list of conditions and the following dis claimer in the documentation and/or other materials provided with the distribution. 3. The end-user documentation included with the redistribution, if any, must include the following acknowledgment: "This product includes software developed by the Apache Software Foundation (http://www.apache.org/)." Alternately, this acknowledgment may appear in

the software itself, if and wherever such third-party acknowledgments normally appear. 4. The names "log4j" and "Apache Software Foundation" and "Apache BCEL" must not be used to endorse or promote products derived from this software without prior written permission. For written permission, please contact apache@apache.org. 5. Products derived from this software may not be called "Apache", nor may "Apache" appear in their name, without prior written per mission of the Apache Software Foundation. THIS SOFTWARE IS PROVIDED ``AS IS'' AND ANY EXPRESSED OR IMPLIED WARRANTIES, INCLUDING, BUT NOT LIMITED TO, THE IMPLIED WARRANTIES OF MERCHANTABILITY AND FITNESS FOR A PARTICULAR PURPOSE ARE DISCLAIMED. IN NO EVENT SHALL THE APACHE SOFTWARE FOUNDATION OR ITS CONTRIBUTORS BE LIABLE FOR ANY DIRECT, INDIRECT, INCIDENTAL, SPECIAL, EXEMPLARY, OR CONSEQUENTIAL DAMAGES (INCLUD-ING, BUT NOT LIMITED TO, PROCUREMENT OF SUBSTITUTE GOODS OR SERVICES; LOSS OF USE, DATA, OR PROFITS; OR BUSINESS INTERRUPTION) HOWEVER CAUSED AND ON ANY THEORY OF LIABIL ITY, WHETHER IN CONTRACT, STRICT LIABILITY, OR TORT (INCLUD ING NEGLIGENCE OR OTHERWISE) ARISING IN ANY WAY OUT OF THE USE OF THIS SOFTWARE, EVEN IF ADVISED OF THE POSSIBILITY OF SUCH DAMAGE. This software consists of voluntary contributions made by many individuals on behalf of the Apache Software Foundation. For more information on the Apache Software Foun dation, please see  $\langle$ http://www.apache.org/ $\rangle$ .

Progress Orbix v6.3.5 incorporates Ant 1.5 from the Apache Software Foundation (http://www.apache.org). Such technology is subject to the following terms and conditions: The Apache Software License, Version 1.1 Copyright (c) 2000-2002 The Apache Software Foundation. All rights reserved. Redistribution and use in source and binary forms, with or without modification, are permitted provided that the following conditions are met: 1. Redistributions of source code must retain the above copyright notice, this list of conditions and the fol lowing disclaimer. 2. Redistributions in binary form must reproduce the above copyright notice, this list of conditions and the following disclaimer in the documentation and/or other materials provided with the distribution. 3. The end-user documentation included with the redistribution, if any, must include the following acknowledgment: "This product includes software developed by the Apache Software Foundation (http://www.apache.org/)." Alternately, this acknowledgment may appear in the software itself, if and wherever such third-party acknowledgments normally appear. 4. The names "Ant" and "Apache Software Foundation" and "Apache BCEL" must not be used to endorse or promote products derived from this software without prior writ ten permission. For written permission, please contact apache@apache.org. 5. Products derived from this software may not be called "Apache", nor may "Apache" appear in their name, without prior written permission of the Apache Software Foundation. THIS SOFTWARE IS PROVIDED ``AS IS'' AND ANY EXPRESSED OR IMPLIED WARRANTIES, INCLUDING, BUT NOT LIMITED TO, THE IMPLIED WARRANTIES OF MER CHANTABILITY AND FITNESS FOR A PARTICULAR PURPOSE ARE DISCLAIMED. IN NO EVENT SHALL THE APACHE SOFTWARE FOUNDATION OR ITS CONTRIBUTORS BE LIABLE FOR ANY DIRECT, INDIRECT, INCIDENTAL, SPECIAL, EXEMPLARY, OR CONSEQUENTIAL DAMAGES (INCLUDING, BUT NOT LIMITED TO, PRO-CUREMENT OF SUBSTITUTE GOODS OR SERVICES; LOSS OF USE, DATA, OR PROFITS; OR BUSINESS INTERRUPTION) HOWEVER CAUSED AND ON ANY THEORY OF LIABILITY, WHETHER IN CONTRACT, STRICT LIABILITY, OR TORT (INCLUDING NEGLIGENCE OR OTH-ERWISE) ARISING IN ANY WAY OUT OF THE USE OF THIS SOFTWARE, EVEN IF ADVISED OF THE POSSIBILITY OF SUCH DAMAGE. This software consists of voluntary contri butions made by many individuals on behalf of the Apache Software Foundation. For more information on the Apache Software Foundation, please see <http://www.apache.org/>.

Progress Orbix v6.3.5 incorporates Xalan-j 2.3.1 from the Apache Software Foundation (http:// www.apache.org). Such Apache Technology is subject to the following terms and conditions: The Apache Soft ware License, Version 1.1. Copyright (c) 1999 The Apache Software Foundation. All rights reserved. Redistribution and use in source and binary forms, with or without modification, are permitted provided that the following conditions are met: 1. Redistributions of source code must retain the above copyright notice, this list of conditions and the following disclaimer. 2. Redistributions in binary form must reproduce the above copyright notice, this list of conditions and the following disclaimer in the documentation and/or other materials provided with the distribution. 3. The end-user documentation included with the redistribution, if any, must include the following acknowledgment: "This product includes software developed by the Apache Software Foundation (http://www.apache.org/)." Alternately, this acknowledgment may appear in the software itself, if and wherever such third-party acknowledgments normally appear. 4. The names "Xalan" and "Apache Software Foundation" and "Apache BCEL" must not be used to endorse or promote products derived from this software without prior written permission. For written permission, please contact apache@apache.org. 5. Products derived from this software may not be called "Apache", nor may "Apache" appear in their name, without prior written permission of the Apache Software Foundation. THIS SOFTWARE IS PROVIDED ``AS IS'' AND ANY EXPRESSED OR IMPLIED WARRANTIES, INCLUD-ING, BUT NOT LIMITED TO, THE IMPLIED WARRANTIES OF MER CHANTABILITY AND FIT-NESS FOR A PARTICULAR PURPOSE ARE DISCLAIMED. IN NO EVENT SHALL THE APACHE SOFTWARE FOUNDATION OR ITS CONTRIBUTORS BE LIABLE FOR ANY DIRECT, INDIRECT, INCIDENTAL, SPECIAL, EXEMPLARY, OR CONSEQUENTIAL DAMAGES (INCLUDING, BUT NOT LIMITED TO, PROCUREMENT OF SUBSTITUTE GOODS OR SERVICES; LOSS OF USE, DATA, OR PROFITS; OR BUSINESS INTERRUPTION) HOWEVER CAUSED AND ON ANY THE-ORY OF LIABILITY, WHETHER IN CONTRACT, STRICT LIABILITY, OR TORT (INCLUDING NEG-LIGENCE OR OTHERWISE) ARISING IN ANY WAY OUT OF THE USE OF THIS SOFTWARE, EVEN IF ADVISED OF THE POSSIBILITY OF SUCH DAMAGE. This software consists of voluntary contri butions made by many individuals on behalf of the Apache Software Foundation. For more information on the Apache Software Foundation, please see <http://www.apache.org/>.

Progress Orbix v6.3.5 incorporates the Xerces-c++ 2.4 from the Apache Software Foundation (http:// www.apache.org). Such Apache Technology is subject to the following terms and conditions: The Apache Software License, Version 1.1. Copyright (c) 1999-2001 The Apache Software Foundation. All rights reserved. Redistribution and use in source and binary forms, with or without modification, are permitted provided that the following conditions are met: 1. Redistributions of source code must retain the above copyright notice, this list of conditions and the following disclaimer. 2. Redis tributions in binary form must reproduce the above copyright notice, this list of conditions and the following disclaimer in the documentation and/or other materials provided with the distribution. 3. The end-user documentation included with the redistribution, if any, must include the following acknowledgment: "This product includes software developed by the Apache Software Foundation (http://www.apache.org/)." Alternately, this acknowledgment may appear in the software itself, if and wherever such third-party acknowledgments normally appear. 4. The names "Xerces" and "Apache Software Foundation" and "Apache BCEL" must not be used to endorse or promote products derived from this software without prior written permission. For written permission, please contact apache@apache.org. 5. Products derived from this software may not be called "Apache", nor may "Apache" appear in their name, without prior written permission of the Apache Software Foundation. THIS SOFTWARE IS PROVIDED ``AS IS'' AND ANY EXPRESSED OR IMPLIED WARRANTIES, INCLUDING, BUT NOT LIMITED TO, THE IMPLIED WARRANTIES OF MERCHANT ABILITY AND FITNESS FOR A PARTICULAR PURPOSE ARE DISCLAIMED. IN NO EVENT SHALL THE

APACHE SOFTWARE FOUNDATION OR ITS CONTRIBUTORS BE LIABLE FOR ANY DIRECT, INDIRECT, INCIDENTAL, SPECIAL, EXEMPLARY, OR CONSEQUENTIAL DAMAGES (INCLUD-ING, BUT NOT LIMITED TO, PROCUREMENT OF SUBSTITUTE GOODS OR SERVICES; LOSS OF USE, DATA, OR PROFITS; OR BUSINESS INTERRUPTION) HOWEVER CAUSED AND ON ANY THEORY OF LIABILITY, WHETHER IN CONTRACT, STRICT LIABILITY, OR TORT (INCLUDING NEGLIGENCE OR OTHERWISE) ARISING IN ANY WAY OUT OF THE USE OF THIS SOFTWARE, EVEN IF ADVISED OF THE POSSIBILITY OF SUCH DAMAGE. This software consists of voluntary contributions made by many individuals on behalf of the Apache Software Founda tion. For more information on the Apache Software Foundation, please see <http://www.apache.org/>.

Progress Orbix v6.3.5 incorporates xerces-j 2.5 from the Apache Software Foundation (http:// www.apache.org). Such Apache Technology is subject to the following terms and conditions: The Apache Software License, Version 1.1. Copy right (c) 1999-2002 The Apache Software Foundation. All rights reserved. Redistribution and use in source and binary forms, with or without modification, are permitted provided that the following conditions are met: 1. Redistributions of source code must retain the above copyright notice, this list of conditions and the following disclaimer. 2. Redistributions in binary form must reproduce the above copyright notice, this list of conditions and the following disclaimer in the documentation and/or other materials provided with the distribution. 3. The end-user documentation included with the redistribution, if any, must include the following acknowledgment: "This product includes software developed by the Apache Software Foundation (http://www.apache.org/)." Alternately, this acknowledgment may appear in the software itself, if and wherever such third-party acknowledgments normally appear. 4. The names "Xerces" and "Apache Software Foundation" must not be used to endorse or promote products derived from this software without prior written permission. For written permission, please contact apache@apache.org. 5. Products derived from this software may not be called "Apache", nor may "Apache" appear in their name, without prior written permission of the Apache Software Foundation. THIS SOFT-WARE IS PROVIDED ``AS IS'' AND ANY EXPRESSED OR IMPLIED WARRANTIES, INCLUDING, BUT NOT LIMITED TO, THE IMPLIED WARRANTIES OF MERCHANTABILITY AND FITNESS FOR A PARTIC ULAR PURPOSE ARE DISCLAIMED. IN NO EVENT SHALL THE APACHE SOFT-WARE FOUNDATION OR ITS CONTRIBUTORS BE LIABLE FOR ANY DIRECT, INDIRECT, INCI-DENTAL, SPECIAL, EXEMPLARY, OR CONSEQUENTIAL DAMAGES (INCLUDING, BUT NOT LIMITED TO, PROCUREMENT OF SUBSTITUTE GOODS OR SERVICES; LOSS OF USE, DATA, OR PROFITS; OR BUSINESS INTERRUPTION) HOWEVER CAUSED AND ON ANY THEORY OF LIA-BILITY, WHETHER IN CONTRACT, STRICT LIABILITY, OR TORT (INCLUDING NEGLIGENCE OR OTHERWISE) ARISING IN ANY WAY OUT OF THE USE OF THIS SOFTWARE, EVEN IF ADVISED OF THE POSSIBILITY OF SUCH DAMAGE. This software consists of voluntary contributions made by many individuals on behalf of the Apache Software Foundation. For more information on the Apache Software Foundation, please see <http://www.apache.org/>.

Progress Orbix v6.3.5 incorporates the Tomcat 4.0.4 from the Apache Software Foundation (http:// www.apache.org). Such Apache Technology is subject to the following terms and conditions: The Apache Software License, Version 1.1. Copyright (c) 1999, 2000 The Apache Software Foundation. All rights reserved. Redistribution and use in source and binary forms, with or without modification, are permitted provided that the following conditions are met: 1. Redistributions of source code must retain the above copyright notice, this list of conditions and the following disclaimer. 2. Redis tributions in binary form must reproduce the above copyright notice, this list of conditions and the following disclaimer in the documentation and/or other materials provided with the distribution. 3. The end-user documentation included with the

redistribution, if any, must include the following acknowledgment: "This product includes software developed by the Apache Software Foundation (http://www.apache.org/)." Alternately, this acknowledgment may appear in the software itself, if and wherever such third-party acknowledgments normally appear. 4. The names "The Jakarta Project", "Tomcat" and "Apache Software Foundation" must not be used to endorse or promote products derived from this software without prior written permission. For written permission, please contact apache@apache.org. 5. Products derived from this software may not be called "Apache", nor may "Apache" appear in their name, without prior written permission of the Apache Software Foundation. THIS SOFTWARE IS PROVIDED ``AS IS'' AND ANY EXPRESSED OR IMPLIED WARRANTIES, INCLUDING, BUT NOT LIMITED TO, THE IMPLIED WARRANTIES OF MERCHANT ABILITY AND FITNESS FOR A PARTICULAR PURPOSE ARE DISCLAIMED. IN NO EVENT SHALL THE APACHE SOFTWARE FOUNDATION OR ITS CONTRIBUTORS BE LIABLE FOR ANY DIRECT, INDIRECT, INCIDENTAL, SPECIAL, EXEMPLARY, OR CONSEQUENTIAL DAMAGES (INCLUD-ING, BUT NOT LIMITED TO, PROCUREMENT OF SUBSTITUTE GOODS OR SERVICES; LOSS OF USE, DATA, OR PROFITS; OR BUSINESS INTERRUPTION) HOWEVER CAUSED AND ON ANY THEORY OF LIABILITY, WHETHER IN CONTRACT, STRICT LIABILITY, OR TORT (INCLUDING NEGLIGENCE OR OTHERWISE) ARISING IN ANY WAY OUT OF THE USE OF THIS SOFTWARE, EVEN IF ADVISED OF THE POSSIBILITY OF SUCH DAMAGE. This software consists of voluntary contributions made by many individuals on behalf of the Apache Software Foundation. For more information on the Apache Software Foun dation, please see <http://www.apache.org/>.

Progress Orbix v6.3.5 incorporates MCPP 2.6.4 from the MCPP Project. Such technology is subject to the following terms and conditions: Copyright (c) 1998, 2002-2007 Kiyoshi Matsui kmatsui@t3.rim.or.jp All rights reserved. This software including the files in this directory is provided under the following license. Redistribu tion and use in source and binary forms, with or without modification, are permitted provided that the following conditions are met: 1. Redistributions of source code must retain the above copyright notice, this list of conditions and the following disclaimer. 2. Redistributions in binary form must reproduce the above copyright notice, this list of conditions and the following disclaimer in the documentation and/or other materials provided with the distribution. THIS SOFTWARE IS PROVIDED BY THE AUTHOR ``AS IS'' AND ANY EXPRESS OR IMPLIED WARRANTIES, INCLUDING, BUT NOT LIMITED TO, THE IMPLIED WARRANTIES OF MERCHANTABILITY AND FITNESS FOR A PARTICULAR PURPOSE ARE DISCLAIMED. IN NO EVENT SHALL THE AUTHOR BE LIABLE FOR ANY DIRECT, INDI-RECT, INCIDENTAL, SPECIAL, EXEMPLARY, OR CONSEQUENTIAL DAMAGES (INCLUDING, BUT NOT LIMITED TO, PROCURE MENT OF SUBSTITUTE GOODS OR SERVICES; LOSS OF USE, DATA, OR PROFITS; OR BUSINESS INTERRUPTION) HOWEVER CAUSED AND ON ANY THE-ORY OF LIABILITY, WHETHER IN CON TRACT, STRICT LIABILITY, OR TORT (INCLUDING NEGLIGENCE OR OTHERWISE) ARISING IN ANY WAY OUT OF THE USE OF THIS SOFTWARE, EVEN IF ADVISED OF THE POSSIBILITY OF SUCH DAMAGE.

Progress Orbix  $v6.3.5$  incorporates Xalan  $c++ v1.7$  from The Apache Software Foundation. Such technology is subject to the following terms and conditions: The Apache Software License, Version 1.1 Copyright (c) 1999-2004 The Apache Software Foundation. All rights reserved. Redistribution and use in source and binary forms, with or without modification, are permitted provided that the following conditions are met: 1. Redistributions of source code must retain the above copyright notice, this list of conditions and the following disclaimer. 2. Redis tributions in binary form must reproduce the above copyright notice, this list of conditions and the follow ing disclaimer in the documentation and/or other materials provided with the distribution. 3. The end-user documentation included with the redistribution, if any, must include the follow-

ing acknowledgment: "This product includes software developed by the Apache Software Foundation (http:/ /www.apache.org/)." Alternately, this acknowledgment may appear in the software itself, if and wherever such third-party acknowledgments normally appear. 4. The names "Xalan" and "Apache Software Foundation" must not be used to endorse or promote prod ucts derived from this software without prior written permission. For written permission, please contact apache@apache.org. 5. Products derived from this software may not be called "Apache", nor may "Apache" appear in their name, without prior written permission of the Apache Software Foundation. THIS SOFTWARE IS PROVIDED ``AS IS'' AND ANY EXPRESSED OR IMPLIED WARRANTIES, INCLUDING, BUT NOT LIMITED TO, THE IMPLIED WARRANTIES OF MERCHANTABILITY AND FITNESS FOR A PARTICU LAR PURPOSE ARE DISCLAIMED. IN NO EVENT SHALL THE APACHE SOFTWARE FOUNDATION OR ITS CONTRIBUTORS BE LIA-BLE FOR ANY DIRECT, INDIRECT, INCIDENTAL, SPECIAL, EXEMPLARY, OR CONSEQUENTIAL DAMAGES (INCLUDING, BUT NOT LIMITED TO, PROCUREMENT OF SUBSTITUTE GOODS OR SERVICES; LOSS OF USE, DATA, OR PROFITS; OR BUSINESS INTERRUPTION) HOWEVER CAUSED AND ON ANY THEORY OF LIABILITY, WHETHER IN CONTRACT, STRICT LIABILITY, OR TORT (INCLUDING NEGLIGENCE OR OTHERWISE) ARISING IN ANY WAY OUT OF THE USE OF THIS SOFTWARE, EVEN IF ADVISED OF THE POSSIBILITY OF SUCH DAMAGE.

====================================================================

This software consists of voluntary contributions made by many individuals on behalf of the Apache Software Foundation and was originally based on software copyright (c) 1999, Lotus Development Corporation., http://www.lotus.com. For more information on the Apache Software Foundation, please see <http:// www.apache.org/>.

Progress Orbix v6.3.5 incorporates Tcl 8.4.15 from Regents of the University of California, Sun Microsystems, Inc., Scriptics Corporation, and other parties. Such technology is subject to the following terms and conditions: This software is copyrighted by the Regents of the University of California, Sun Microsystems, Inc., Scriptics Corporation, and other parties. The following terms apply to all files associated with the software unless explicitly disclaimed in individual files. The authors hereby grant permission to use, copy, modify, distribute, and license this software and its documentation for any purpose, provided that existing copyright notices are retained in all copies and that this notice is included verbatim in any distributions. No written agreement, license, or royalty fee is required for any of the authorized uses. Modifications to this software may be copyrighted by their authors and need not follow the licensing terms described here, provided that the new terms are clearly indicated on the first page of each file where they apply. IN NO EVENT SHALL THE AUTHORS OR DISTRIBUTORS BE LIABLE TO ANY PARTY FOR DIRECT, INDI-RECT, SPECIAL, INCIDENTAL, OR CONSEQUENTIAL DAMAGES ARISING OUT OF THE USE OF THIS SOFTWARE, ITS DOCUMENTATION, OR ANY DERIVATIVES THEREOF, EVEN IF THE AUTHORS HAVE BEEN ADVISED OF THE POSSIBILITY OF SUCH DAMAGE. THE AUTHORS AND DISTRIBUTORS SPE CIFICALLY DISCLAIM ANY WARRANTIES, INCLUDING, BUT NOT LIMITED TO, THE IMPLIED WAR RANTIES OF MERCHANTABILITY, FITNESS FOR A PARTICU-LAR PURPOSE, AND NON-INFRINGEMENT. THIS SOFTWARE IS PROVIDED ON AN "AS IS" BASIS, AND THE AUTHORS AND DISTRIBUTORS HAVE NO OBLIGATION TO PROVIDE MAIN-TENANCE, SUPPORT, UPDATES, ENHANCEMENTS, OR MODIFI CATIONS. GOVERNMENT USE: If you are acquiring this software on behalf of the U.S. government, the Government shall have only "Restricted Rights" in the software and related documentation as defined in the Federal Acquisition Regulations (FARs) in Clause 52.227.19 (c) (2). If you are acquiring the software on behalf of the Department of Defense, the software shall be classified as "Commercial Computer Software" and the Government shall have only "Restricted Rights" as defined in Clause 252.227-7013 (c) (1) of DFARs. Notwithstanding the

foregoing, the authors grant the U.S. Government and others acting in its behalf permission to use and distribute the software in accordance with the terms specified in this license.

Progress Orbix v6.3.5 incorporates bzip2 1.0.2 from Julian Seward. Such Technology is subject to the following terms and conditions: This program, "bzip2" and associated library "libbzip2", are copyright (C) 1996-2002 Julian R Seward. All rights reserved. Redistribution and use in source and binary forms, with or without modification, are permitted provided that the following conditions are met: 1. Redistributions of source code must retain the above copyright notice, this list of conditions and the following disclaimer. 2.

The origin of this software must not be misrepresented; you must not claim that you wrote the original software. If you use this software in a product, an acknowledgment in the product documentation would be appreciated but is not required. 3. Altered source versions must be plainly marked as such, and must not be misrepresented as being the original software. 4. The name of the author may not be used to endorse or promote products derived from this software without specific prior written permission. THIS SOFTWARE IS PROVIDED BY THE AUTHOR "AS IS" AND ANY EXPRESS OR IMPLIED WARRANTIES, INCLUD-ING, BUT NOT LIMITED TO, THE IMPLIED WARRANTIES OF MERCHANT ABILITY AND FIT-NESS FOR A PARTICULAR PURPOSE ARE DISCLAIMED. IN NO EVENT SHALL THE AUTHOR BE LIABLE FOR ANY DIRECT, INDIRECT, INCIDENTAL, SPECIAL, EXEMPLARY, OR CONSE-QUENTIAL DAMAGES (INCLUDING, BUT NOT LIMITED TO, PROCUREMENT OF SUBSTITUTE GOODS OR SERVICES; LOSS OF USE, DATA, OR PROFITS; OR BUSINESS INTERRUPTION) HOWEVER CAUSED AND ON ANY THEORY OF LIABILITY, WHETHER IN CONTRACT, STRICT LIABILITY, OR TORT (INCLUDING NEGLIGENCE OR OTHERWISE) ARISING IN ANY WAY OUT OF THE USE OF THIS SOFTWARE, EVEN IF ADVISED OF THE POSSIBILITY OF SUCH DAMAGE. Julian Seward, Cambridge, UK.jseward@acm.org bzip2/libbzip2 version 1.0.2 of 30 December 2001.

Progress Orbix v6.3.5 incorporates zlib 1.2.3 from Jean-loup Gailly and Mark Adler. Such Technology is subject to the following terms and conditions: License /\* zlib.h -- interface of the 'zlib' general purpose compression library version 1.2.3, July 18th, 2005 Copyright (C) 1995-2000 Jean-loup Gailly and Mark Adler. This software is provided 'as-is', without any express or implied warranty. In no event will the authors be held liable for any damages arising from the use of this software. Permission is granted to anyone to use this software for any purpose, including commercial applications, and to alter it and redistribute it freely, subject to the following restrictions: 1. The origin of this software must not be mis represented; you must not claim that you wrote the original software. If you use this software in a product, an acknowledgment in the product documentation would be appreciated but is not required. 2. Altered source versions must be plainly marked as such, and must not be misrepresented as being the original software. 3. This notice may not be removed or altered from any source distribution. Jean-loup Gailly jloup@gzip.org Mark Adler madler@alumni.caltech.edu \*/

Progress Orbix v6.3.5 incorporates the MinML 1.7 from John Wilson. Such Technology is subject to the following terms and conditions: Copyright (c) 1999, John Wilson (tug@wilson.co.uk). All rights reserved. Redistribution and use in source and binary forms, with or without modification, are permitted provided that the following conditions are met: Redistributions of source code must retain the above copyright notice,, this list of conditions and the following disclaimer. Redistributions in binary form must reproduce the above copyright notice, this list of conditions and the following dis claimer in the documentation and/or other materials provided with the distribution. All advertising materials mention ing features or use of this software must display the following acknowledgement: This product includes software devel oped by John

Wilson. The name of John Wilson may not be used to endorse or promote products derived from this software without specific prior written permission. THIS SOFTWARE IS PROVIDED BY JOHN WILSON "AS IS" AND ANY EXPRESS OR IMPLIED WARRANTIES, INCLUDING, BUT NOT LIMITED TO, THE IMPLIED WARRANTIES OF MERCHANTABILITY AND FITNESS FOR A PARTICULAR PUR-POSE ARE DISCLAIMED. IN NO EVENT SHALL JOHN WILSON BE LIABLE FOR ANY DIRECT, INDIRECT, INCIDENTAL, SPECIAL, EXEMPLARY, OR CONSEQUENTIAL DAMAGES (INCLUD-ING, BUT NOT LIMITED TO, PROCUREMENT OF SUBSTITUTE GOODS OR SERVICES; LOSS OF USE, DATA, OR PROFITS; OR BUSINESS INTERRUPTION) HOWEVER CAUSED AND ON ANY THEORY OF LIABILITY, WHETHER IN CONTRACT, STRICT LIABIL ITY, OR TORT (INCLUDING NEGLIGENCE OR OTHERWISE) ARISING IN ANY WAY OUT OF THE USE OF THIS SOFTWARE, EVEN IF ADVISED OF THE POSSIBILITY OF SUCH DAMAGE.

Progress Orbix v6.3.5 incorporates JDOM vbeta9 from JDOM. Such Technology is subject to the following terms and conditions: LICENSE.txt, v 1.10 2003/04/10 08:36:05 jhunter Exp \$ Copyright (C) 2000-2003 Jason Hunter & Brett McLaughlin. All rights reserved. Redistribution and use in source and binary forms, with or with out modification, are permitted provided that the following conditions are met: 1. Redistributions of source code must retain the above copyright notice, this list of conditions, and the following disclaimer. 2. Redistribu tions in binary form must reproduce the above copyright notice, this list of conditions, and the dis claimer that follows these conditions in the documentation and/or other materials provided with the distribu tion. 3. The name "JDOM" must not be used to endorse or promote products derived from this software without prior written permission. For written permission, please contact <license AT jdom DOT org>. 4. Prod ucts derived from this soft ware may not be called "JDOM", nor may "JDOM" appear in their name, without prior written permission from the JDOM Project Management  $\epsilon$ pm AT jdom DOT org>. In addition, we request (but do not require) that you include in the end-user documentation provided with the redistribution and/or in the soft ware itself an acknowledgement equivalent to the following: "This product includes software developed by the JDOM Project (http://www.jdom.org/)." Alternatively, the acknowledgment may be graphical using the logos available at http://www.jdom.org/images/logos. THIS SOFTWARE IS PROVIDED ``AS IS'' AND ANY EXPRESSED OR IMPLIED WARRANTIES, INCLUD-ING, BUT NOT LIMITED TO, THE IMPLIED WAR RANTIES OF MERCHANTABILITY AND FIT-NESS FOR A PARTICULAR PURPOSE ARE DIS CLAIMED. IN NO EVENT SHALL THE JDOM AUTHORS OR THE PROJECT CONTRIBUTORS BE LIA BLE FOR ANY DIRECT, INDIRECT, INCI-DENTAL, SPECIAL, EXEMPLARY, OR CONSEQUENTIAL DAMAGES (INCLUDING, BUT NOT LIMITED TO, PROCUREMENT OF SUBSTITUTE GOODS OR SERVICES; LOSS OF USE, DATA, OR PROFITS; OR BUSINESS INTERRUPTION) HOWEVER CAUSED AND ON ANY THEORY OF LIA-BILITY, WHETHER IN CONTRACT, STRICT LIABIL ITY, OR TORT (INCLUDING NEGLIGENCE OR OTHERWISE) ARISING IN ANY WAY OUT OF THE USE OF THIS SOFTWARE, EVEN IF ADVISED OF THE POSSIBILITY OF SUCH DAMAGE. This software consists of voluntary contributions made by many individuals on behalf of the JDOM Project and was originally created by Jason Hunter  $\le$ jhunter AT jdom DOT org $>$  and Brett McLaughlin  $\le$ brett AT jdom DOT org $>$ . For more information on the JDOM Project, please see <http://www.jdom.org/>.

Progress Orbix v6.3.5 incorporates OpenSSL 0.9.8i Copyright (c) 1998-2008 The OpenSSL Project Copyright (c) 1995-1998 Eric A. Young, Tim J. Hudson All rights reserved. Such Technology is subject to the following terms and conditions: The OpenSSL toolkit stays under a dual license, i.e. both the conditions of the OpenSSL License and the original SSLeay license apply to the toolkit. See below for the actual license texts. Actually both licenses are BSD-style Open Source licenses. In case of any license issues related to

OpenSSL please contact openssl-core@openssl.org. OpenSSL License - Copyright (c) 1998-2008 The OpenSSL Project. All rights reserved. Redistribution and use in source and binary forms, with or without modification, are permitted pro vided that the following conditions are met: 1. Redistributions of source code must retain the above copy right notice, this list of conditions and the following disclaimer. 2. Redistributions in binary form must reproduce the above copyright notice, this list of conditions and the following disclaimer in the documentation and/or other materials provided with the distribution. 3. All advertising materials mentioning features or use of this software must display the following acknowledgment: "This product includes software developed by the OpenSSL Project for use in the OpenSSL Toolkit. (http:// www.openssl.org/)" 4. The names "OpenSSL Toolkit" and "OpenSSL Project" must not be used to endorse or promote products derived from this software without prior written permission. For written permission, please contact openssl-core@openssl.org. 5. Products derived from this software may not be called "OpenSSL" nor may "OpenSSL" appear in their names without prior written permission of the OpenSSL Project. 6. Redistributions of any form whatsoever must retain the following acknowledgment: "This product includes software developed by the OpenSSL Project for use in the OpenSSL Toolkit (http:// www.openssl.org/)" THIS SOFTWARE IS PROVIDED BY THE OpenSSL PROJECT ``AS IS'' AND ANY EXPRESSED OR IMPLIED WARRANTIES, INCLUDING, BUT NOT LIMITED TO, THE IMPLIED WARRANTIES OF MERCHANTABILITY AND FITNESS FOR A PARTICULAR PURPOSE ARE DIS-CLAIMED. IN NO EVENT SHALL THE OpenSSL PROJECT OR ITS CONTRIBUTORS BE LIABLE FOR ANY DIRECT, INDIRECT, INCIDENTAL, SPECIAL, EXEMPLARY, OR CONSEQUENTIAL DAM AGES (INCLUDING, BUT NOT LIMITED TO, PROCUREMENT OF SUBSTITUTE GOODS OR SERV ICES; LOSS OF USE, DATA, OR PROFITS; OR BUSINESS INTERRUPTION) HOWEVER CAUSED AND ON ANY THEORY OF LIABILITY, WHETHER IN CONTRACT, STRICT LIABILITY, OR TORT (INCLUDING NEGLIGENCE OR OTHERWISE) ARISING IN ANY WAY OUT OF THE USE OF THIS SOFTWARE, EVEN IF ADVISED OF THE POSSIBILITY OF SUCH DAMAGE. This product includes cryp tographic software written by Eric Young (eay@cryptsoft.com). This product includes software written by Tim Hudson (tjh@cryptsoft.com). - Original SSLeay License - Copyright (C) 1995-1998 Eric Young (eay@crypt soft.com) All rights reserved. This package is an SSL implementation written by Eric Young (eay@crypt soft.com). The implementation was written so as to conform with Netscapes SSL. This library is free for commercial and non-commer cial use as long as the following conditions are aheared to. The following conditions apply to all code found in this distribution, be it the RC4, RSA, lhash, DES, etc., code; not just the SSL code. The SSL documentation included with this distribution is covered by the same copyright terms except that the holder is Tim Hudson (tjh@cryptsoft.com). Copy right remains Eric Young's, and as such any Copyright notices in the code are not to be removed. If this package is used in a product, Eric Young should be given attribution as the author of the parts of the library used. This can be in the form of a textual message at program startup or in documentation (online or textual) provided with the package. Redistri bution and use in source and binary forms, with or with out modification, are permitted provided that the follow ing conditions are met: 1. Redistributions of source code must retain the copyright notice, this list of conditions and the following disclaimer. 2. Redistributions in binary form must reproduce the above copyright notice, this list of con ditions and the following dis claimer in the documentation and/or other materials provided with the distribution. 3. All advertising materials mention ing features or use of this software must display the following acknowledge ment: "This product includes crypto graphic software written by Eric Young (eay@cryptsoft.com)" The word 'cryptographic' can be left out if the rou tines from the library being used are not crypto graphic related :-). 4. If you include any Windows specific code (or a deriv ative thereof) from the apps directory (application code) you must include an acknowledgement: "This product includes software written by Tim Hudson (tjh@cryptsoft.com)" THIS SOFTWARE IS PROVIDED BY ERIC YOUNG ``AS IS'' AND ANY EXPRESS OR IMPLIED WAR-RANTIES, INCLUDING, BUT NOT LIMITED TO, THE IMPLIED WARRANTIES OF

MERCHANT ABILITY AND FITNESS FOR A PARTICULAR PURPOSE ARE DISCLAIMED. IN NO EVENT SHALL THE AUTHOR OR CONTRIBUTORS BE LIABLE FOR ANY DIRECT, INDIRECT, INCIDENTAL, SPE CIAL, EXEMPLARY, OR CONSEQUENTIAL DAMAGES (INCLUDING, BUT NOT LIMITED TO, PROCURE MENT OF SUBSTITUTE GOODS OR SERVICES; LOSS OF USE, DATA, OR PROFITS; OR BUSINESS INTERRUPTION) HOWEVER CAUSED AND ON ANY THE-ORY OF LIABILITY, WHETHER IN CONTRACT, STRICT LIABILITY, OR TORT (INCLUDING NEG-LIGENCE OR OTHERWISE) ARISING IN ANY WAY OUT OF THE USE OF THIS SOFTWARE, EVEN IF ADVISED OF THE POSSI BILITY OF SUCH DAMAGE. The licence and distribution terms for any publically available version or deriva tive of this code cannot be changed. i.e. this code cannot simply be copied and put under another distribution licence [including the GNU Public Licence.]

Progress Orbix v6.3.5 incorporates PCRE v7.8 from the PCRE Project. Such Technology is subject to the following terms and conditions: PCRE LICENCE

------------

PCRE is a library of functions to support regular expressions whose syntax and semantics are as close as possible to those of the Perl 5 language. Release 7 of PCRE is distributed under the terms of the "BSD"licence, as specified below. The documentation for PCRE, supplied in the "doc" directory, is distributed under the same terms as the software itself. The basic library functions are written in C and are freestanding. Also included in the distribution is a set of  $C_{++}$  wrapper functions.

THE BASIC LIBRARY FUNCTIONS

---------------------------

-------------------------

Written by: Philip Hazel Email local part: ph10 Email domain: cam.ac.uk University of Cambridge Computing Service, Cambridge, England. Copyright (c) 1997-2008 University of Cambridge All rights reserved. THE C++ WRAPPER FUNCTIONS

Contributed by: Google Inc. Copyright (c) 2007-2008, Google Inc. All rights reserved. THE "BSD" LICENCE

-----------------

Redistribution and use in source and binary forms, with or without modification, are permitted provided that the following conditions are met: Redistributions of source code must retain the above copyright notice, this list of conditions and the following disclaimer. Redistributions in binary form must reproduce the above copyright notice, this list of conditions and the following disclaimer in the documentation and/or other materials provided with the distribution. Neither the name of the University of Cambridge nor the name of

Google Inc. nor the names of their contributors may be used to endorse or promote products derived from this software without specific prior written permission. THIS SOFT WARE IS PRO VIDED BY THE COP-YRIGHT HOLDERS AND CONTRIBUTORS "AS IS" AND ANY EXPRESS OR IMPLIED WARRAN-TIES, INCLUDING, BUT NOT LIMITED TO, THE IMPLIED WARRAN TIES OF MERCHANT ABILITY AND FITNESS FOR A PARTICULAR PURPOSE ARE DISCLAIMED. IN NO EVENT SHALL THE COPYRIGHT OWNER OR CONTRIBUTORS BE LIABLE FOR ANY DIRECT, INDI RECT, INCIDENTAL, SPECIAL, EXEMPLARY, OR CONSEQUENTIAL DAMAGES (INCLUD-ING, BUT NOT LIMITED TO, PROCURE MENT OF SUBSTITUTE GOODS OR SERVICES; LOSS OF USE, DATA, OR PROFITS; OR BUSINESS INTERRUPTION) HOWEVER CAUSED AND ON ANY THEORY OF LIABILITY, WHETHER IN CONTRACT, STRICT LIABILITY, OR TORT (INCLUDING NEGLIGENCE OR OTHERWISE) ARISING IN ANY WAY OUT OF THE USE OF THIS SOFTWARE, EVEN IF ADVISED OF THE POSSIBILITY OF SUCH DAMAGE.

Progress Orbix v6.3.5 incorporates IDL Compiler Front End 1 from Sun Microsystems, Inc. Copyright 1992, 1993, 1994 Sun Microsystems, Inc. Printed in the United States of America. All Rights Reserved. Such tech nology is subject to the following terms and conditions: This product is protected by copyright and distrib uted under the following license restricting its use. The Interface Definition Language Compiler Front End (CFE) is made available for your use provided that you include this license and copyright notice on all media and documentation and the software program in which this product is incorporated in whole or part. You may copy and extend functionality (but may not remove functionality) of the Interface Definition Language CFE without charge, but you are not authorized to license or distribute it to anyone else except as part of a product or program developed by you or with the express written consent of Sun Microsystems, Inc. ("Sun"). The names of Sun Microsystems, Inc. and any of its subsidiaries or affiliates may not be used in advertising or publicity per taining to distribution of Interface Definition Language CFE as permitted herein. This license is effective until termi nated by Sun for failure to comply with this license. Upon termination, you shall destroy or return all code and documentation for the Interface Definition Language CFE. INTERFACE DEFINITION LANGUAGE CFE IS PROVIDED AS IS WITH NO WARRANTIES OF ANY KIND INCLUDING THE WARRANTIES OF DESIGN, MERCHANTIBILITY AND FITNESS FOR A PARTICULAR PURPOSE, NONINFRINGEMENT, OR ARISING FROM A COURSE OF DEAL-ING, USAGE OR TRADE PRACTICE. INTERFACE DEFINITION LANGUAGE CFE IS PROVIDED WITH NO SUPPORT AND WITHOUT ANY OBLIGATION ON THE PART OF Sun OR ANY OF ITS SUBSIDIARIES OR AFFILIATES TO ASSIST IN ITS USE, CORREC TION, MODIFICATION OR ENHANCEMENT. SUN OR ANY OF ITS SUBSIDIARIES OR AFFILIATES SHALL HAVE NO LIA-BILITY WITH RESPECT TO THE INFRINGEMENT OF COPYRIGHTS, TRADE SECRETS OR ANY PATENTS BY INTERFACE DEFINITION LANGUAGE CFE OR ANY PART THEREOF. IN NO EVENT WILL SUN OR ANY OF ITS SUBSIDIARIES OR AFFILIATES BE LIABLE FOR ANY LOST REVENUE OR PROFITS OR OTHER SPECIAL, INDIRECT AND CONSE QUENTIAL DAMAGES, EVEN IF SUN HAS BEEN ADVISED OF THE POSSIBILITY OF SUCH DAMAGES. Use, duplication, or disclosure by the government is subject to restrictions as set forth in subpara graph  $(c)(1)(ii)$  of the Rights in Technical Data and Computer Software clause at DFARS 252.227-7013 and FAR 52.227-19. Sun, Sun Microsystems and the Sun logo are trademarks or registered trademarks of Sun Microsys tems, Inc. Sun-Soft, Inc. 2550 Garcia Avenue, Mountain View, California 94043 NOTE: SunOS, Sun Soft, Sun, Solaris, Sun Microsystems or the Sun logo are trademarks or registered trademarks of Sun Micro systems, Inc.

Progress Orbix v6.3.5 incorporates LibXML2 2.4.24 from Daniel Veillard. Such Technology is subject to the following terms and conditions: Except where otherwise noted in the source code (trio files, hash.c and

list.c) covered by a similar license but with different Copyright notices: Copyright (C) 1998-2002 Daniel Veillard. All Rights Reserved. Permission is hereby granted, free of charge, to any person obtaining a copy of this software and associated documentation files (the "Software"), to deal in the Software without restriction, including with out limitation the rights to use, copy, modify, merge, publish, distribute, sublicense, and/ or sell copies of the Soft ware, and to permit persons to whom the Software is furnished to do so, subject to the following conditions: The above copyright notice and this permission notice shall be included in all copies or substantial portions of the Software. THE SOFTWARE IS PROVIDED "AS IS", WITHOUT WAR-RANTY OF ANY KIND, EXPRESS OR IMPLIED, INCLUDING BUT NOT LIMITED TO THE WARRANTIES OF MERCHANTA BILITY, FITNESS FOR A PARTICULAR PURPOSE AND NONIN-FRINGEMENT. IN NO EVENT SHALL THE DANIEL VEILLARD BE LIABLE FOR ANY CLAIM, DAMAGES OR OTHER LIA BILITY, WHETHER IN AN ACTION OF CONTRACT, TORT OR OTH-ERWISE, ARISING FROM, OUT OF OR IN CONNECTION WITH THE SOFTWARE OR THE USE OR OTHER DEALINGS IN THE SOFTWARE. Except as contained in this notice, the name of Daniel Veillard shall not be used in advertising or otherwise to promote the sale, use or other dealings in this Software without prior written authorization from him.

=== trio.c, trio.h: Copyright (C) 1998 Bjorn Reese and Daniel Stenberg. Permission to use, copy, modify, and distribute this software for any purpose with or without fee is hereby granted, provided that the above copyright notice and this permission notice appear in all copies. THIS SOFTWARE IS PROVIDED "AS IS" AND WITH OUT ANY EXPRESS OR IMPLIED WARRANTIES, INCLUDING, WITHOUT LIMITA-TION, THE IMPLIED WARRANTIES OF MERCHANTIBILITY AND FITNESS FOR A PARTICULAR PURPOSE. THE AUTHORS AND CONTRIB UTORS ACCEPT NO RESPONSIBILITY IN ANY CON-CEIVABLE MANNER. ==== triop.h: Copyright (C) 2000 Bjorn Reese and Daniel Stenberg. Permission to use, copy, modify, and dis tribute this software for any purpose with or without

fee is hereby granted, provided that the above copyright notice and this permission notice appear in all copies. THIS SOFTWARE IS PROVIDED ``AS IS'' AND WITHOUT ANY EXPRESS OR IMPLIED WAR-RANTIES, INCLUDING, WITHOUT LIMITATION, THE IMPLIED WARRANTIES OF MERCHANTIBILITY AND FITNESS FOR A PARTIC ULAR PURPOSE. THE AUTHORS AND CON-TRIBUTORS ACCEPT NO RESPONSIBILITY IN ANY CONCEIVABLE MANNER.

==== hash.c: Copyright (C) 2000 Bjorn Reese and Daniel Veillard. Permission to use, copy, modify, and distribute this software for any purpose with or without fee is hereby granted, provided that the above copyright notice and this permis sion notice appear in all copies. THIS SOFTWARE IS PROVIDED "AS IS" AND WITHOUT ANY EXPRESS OR IMPLIED WARRANTIES, INCLUDING, WITHOUT LIMITA-TION, THE IMPLIED WARRANTIES OF MERCHAN TIBILITY AND FITNESS FOR A PARTICULAR PURPOSE. THE AUTHORS AND CONTRIBUTORS ACCEPT NO RESPONSIBILITY IN ANY CON-CEIVABLE MANNER.

===== list.c: Copyright (C) 2000 Gary Pennington and Daniel Veillard. Permission

to use, copy, modify, and distribute this software for any purpose with or without fee is hereby granted, provided that the above copyright notice and this permission notice appear in all copies. THIS SOFTWARE IS PROVIDED ``AS IS'' AND WITHOUT ANY EXPRESS OR IMPLIED WARRANTIES, INCLUDING, WITHOUT LIMITATION, THE IMPLIED WARRANTIES OF MERCHANTIBILITY AND FITNESS FOR A PARTICULAR PURPOSE. THE AUTHORS AND CONTRIBUTORS ACCEPT NO RESPONSI-BILITY IN ANY CONCEIVABLE MANNER. ===

triodef.h, trionan.c, trionan.h: Copyright (C) 2001 Bjorn Reese Permission to use, copy, modify, and distribute this soft ware for any purpose with or without fee is hereby granted, provided that the above copyright notice and this permis sion notice appear in all copies. THIS SOFTWARE IS PROVIDED "AS IS" AND

WITHOUT ANY EXPRESS OR IMPLIED WARRANTIES, INCLUDING, WITHOUT LIMITATION, THE IMPLIED WARRANTIES OF MER CHANTIBILITY AND FITNESS FOR A PARTICULAR PUR-POSE. THE AUTHORS AND CONTRIBUTORS ACCEPT NO RESPONSIBILITY IN ANY CONCEIV-ABLE MANNER.

==== triostr.c, triostr.h: Copyright (C) 2001 Bjorn Reese and Daniel Stenberg.

Permission to use, copy, modify, and distribute this software for any purpose with or without fee is hereby granted, pro vided that the above copyright notice and this permission notice appear in all copies. THIS SOFTWARE IS PRO VIDED ``AS IS'' AND WITHOUT ANY EXPRESS OR IMPLIED WARRANTIES, INCLUDING, WITHOUT LIMITATION, THE IMPLIED WARRANTIES OF MERCHANTIBILITY AND FITNESS FOR A PARTICULAR PUR POSE. THE AUTHORS AND CONTRIBUTORS ACCEPT NO RESPONSIBILITY IN ANY CONCEIVABLE MANNER.

Progress Orbix v6.3.5 incorporates ICU library 2.6 from IBM. Such Technology is subject to the following terms and conditions: Copyright (c) 1995-2009 International Business Machines Corporation and others. All rights reserved. Per mission is hereby granted, free of charge, to any person obtaining a copy of this software and associated documenta tion files (the "Software"), to deal in the Software without restriction, including without limitation the rights to use, copy, modify, merge, publish, distribute, and/or sell copies of the Software, and to permit persons to whom the Soft ware is fur nished to do so, provided that the above copyright notice(s) and this permission notice appear in all copies of the Software and that both the above copyright notice(s) and this permission notice appear in supporting documentation. THE SOFTWARE IS PROVIDED "AS IS", WITHOUT WARRANTY OF ANY KIND, EXPRESS OR IMPLIED, INCLUDING BUT NOT LIMITED TO THE WARRANTIES OF MERCHANTABILITY, FITNESS FOR A PARTICU LAR PUR POSE AND NONINFRINGEMENT OF THIRD PARTY RIGHTS. IN NO EVENT SHALL THE COPYRIGHT HOLDER OR HOLDERS INCLUDED IN THIS NOTICE BE LIABLE FOR ANY CLAIM, OR ANY SPECIAL INDI RECT OR CONSEQUENTIAL DAMAGES, OR ANY DAM-AGES WHATSOEVER RESULTING FROM LOSS OF USE, DATA OR PROFITS, WHETHER IN AN ACTION OF CONTRACT, NEGLIGENCE OR OTHER TOR TIOUS ACTION, ARISING OUT OF OR IN CONNECTION WITH THE USE OR PERFORMANCE OF THIS SOFTWARE. Except as contained in this notice, the name of a copyright holder shall not be used in advertising or other wise to promote the sale, use or other dealings in this Software without prior written authorization of the copyright holder. All trademarks and registered trademarks mentioned herein are the property of their respective owners.

Updated: 18-Jul-2011

# **Contents**

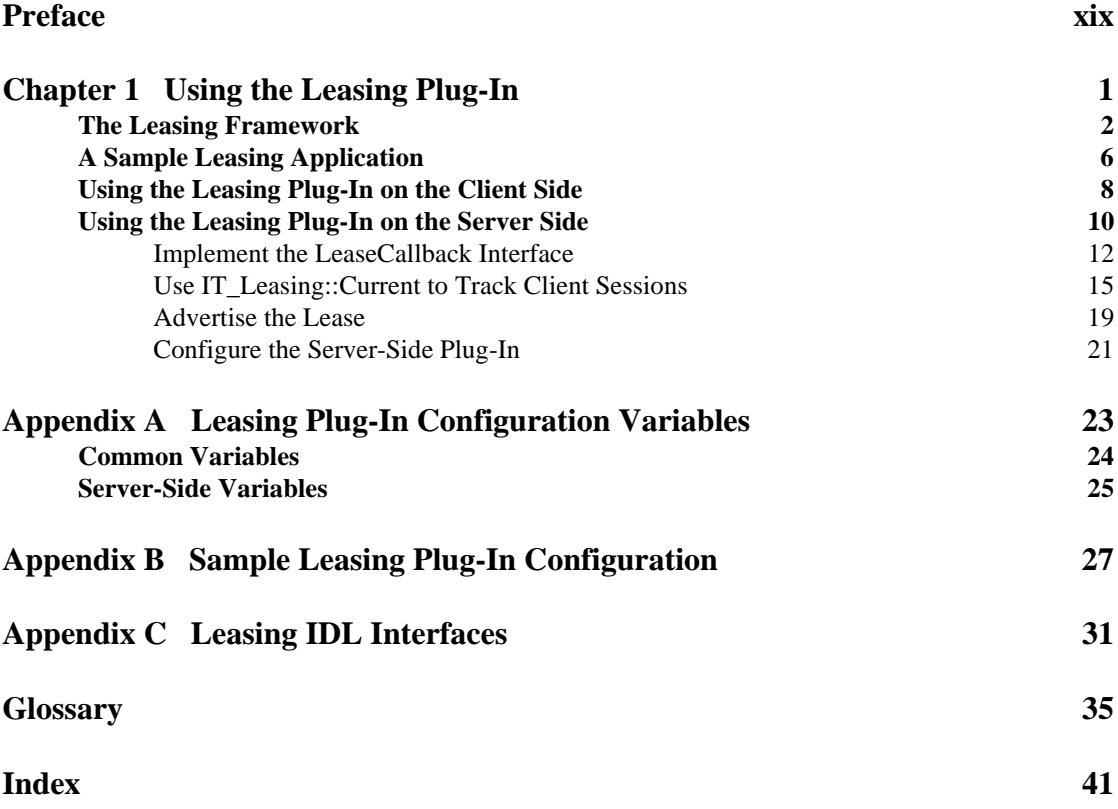

#### **CONTENTS**

# <span id="page-18-0"></span>Preface

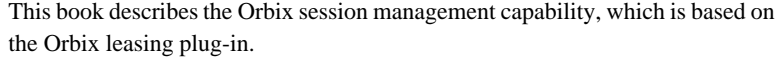

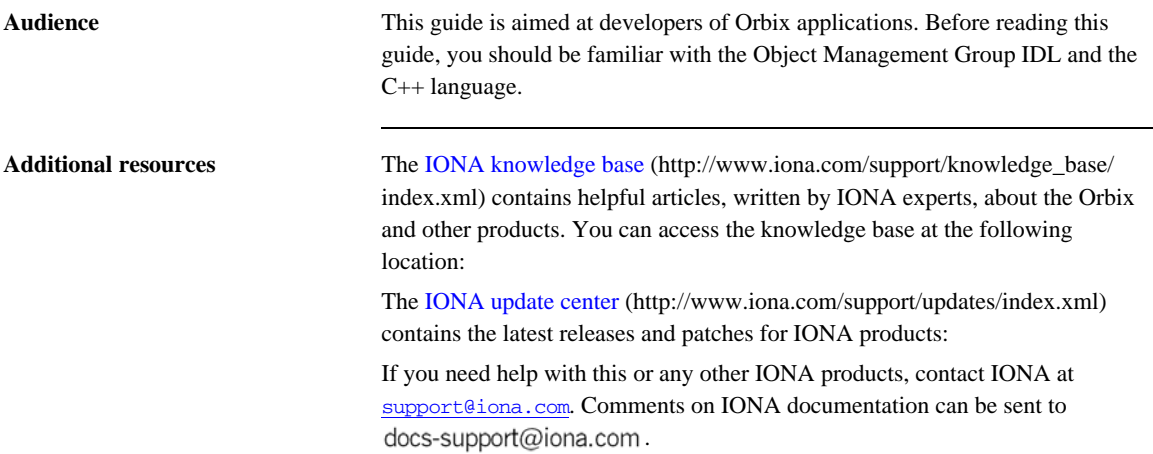

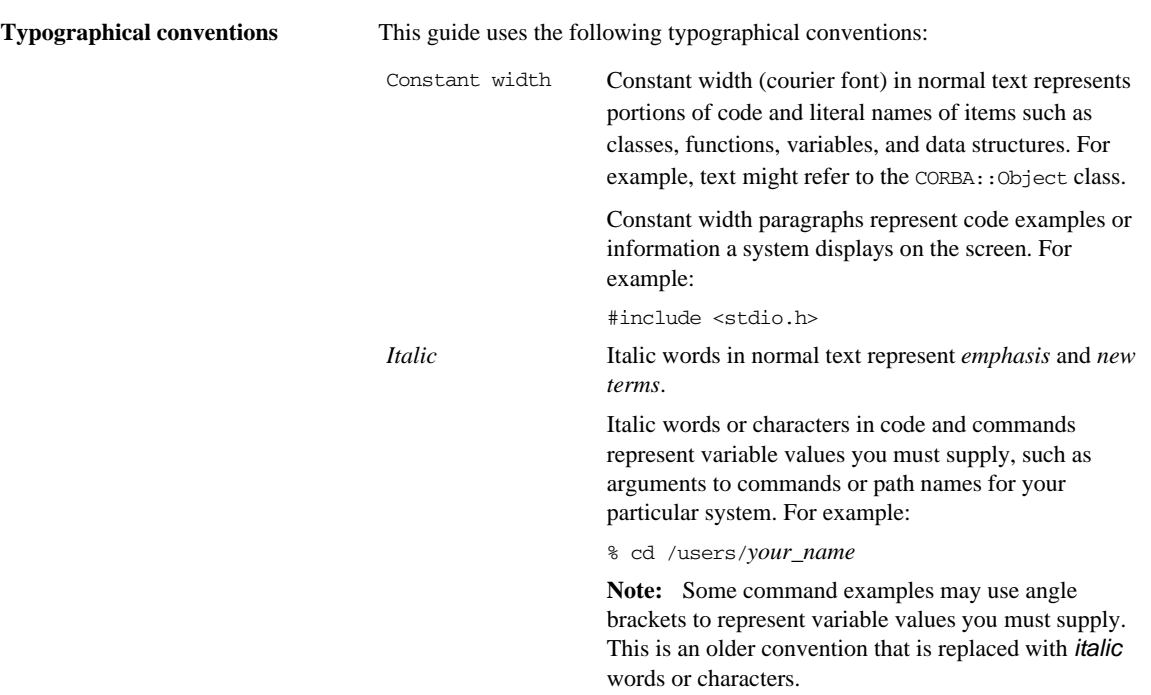

**Keying conventions** This guide may use the following keying conventions:

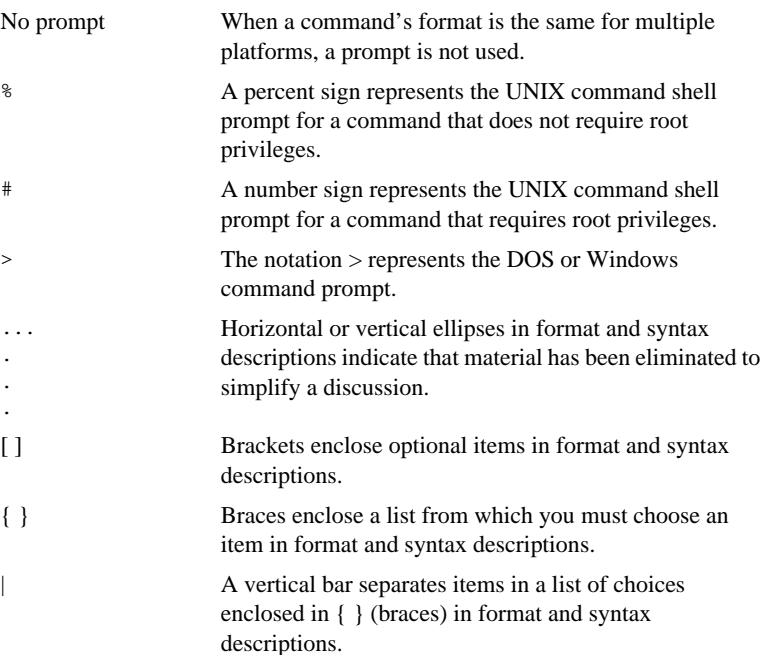

PREFACE

### CHAPTER 1

# <span id="page-22-0"></span>Using the Leasing Plug-In

*This chapter describes what the leasing plug-in does and how to use the leasing plug-in on the client-side and the server-side of your application.*

**In this chapter** The following topics are discussed in this chapter:

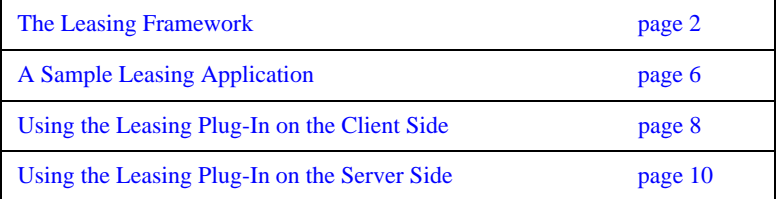

# <span id="page-23-0"></span>**The Leasing Framework**

<span id="page-23-4"></span><span id="page-23-2"></span><span id="page-23-1"></span>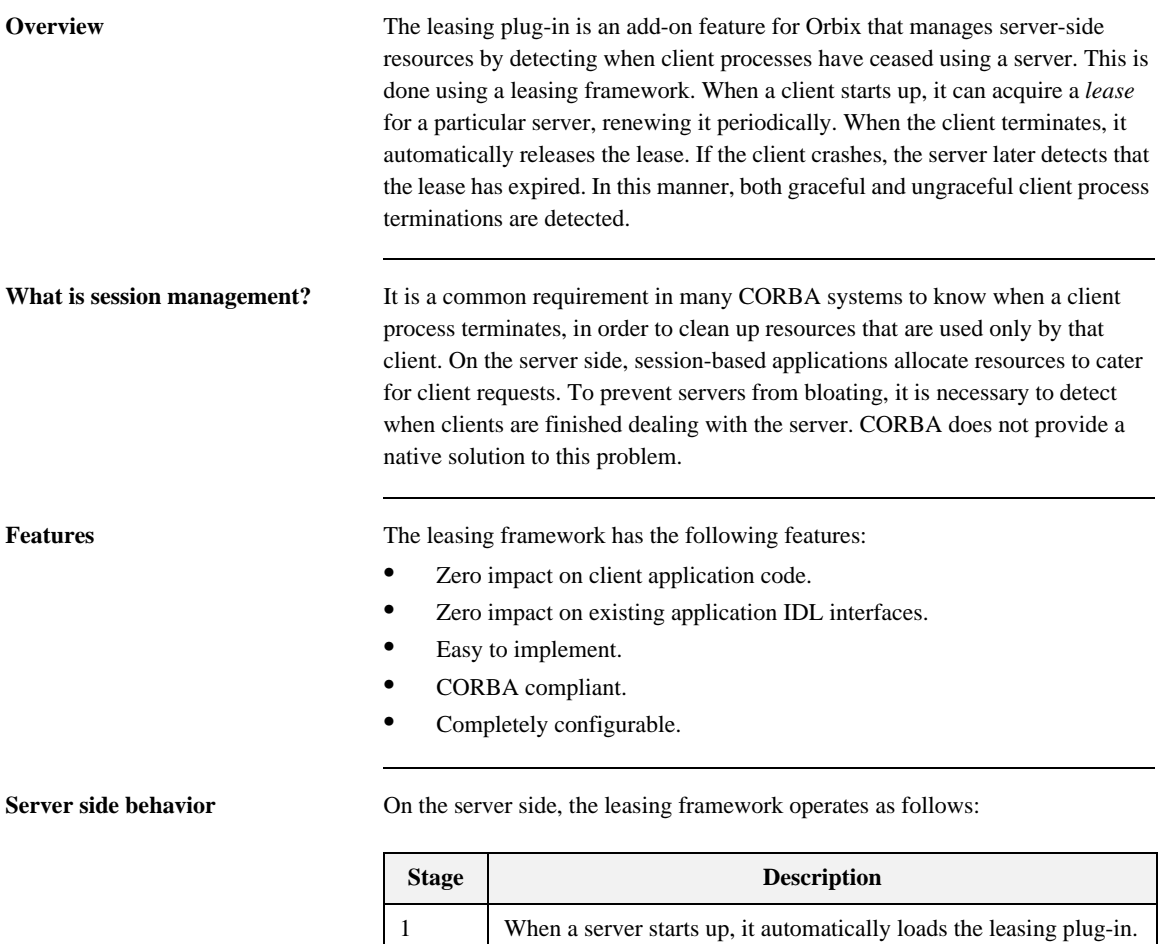

<span id="page-23-3"></span>2 During initialization, the server advertises the lease, which causes a LeaseCallback object to be bound in the naming service.

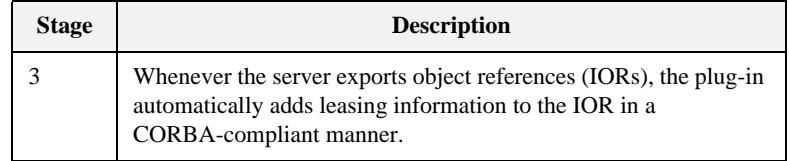

<span id="page-24-0"></span>**Client side behavior** On the client side, the leasing framework operates as follows:

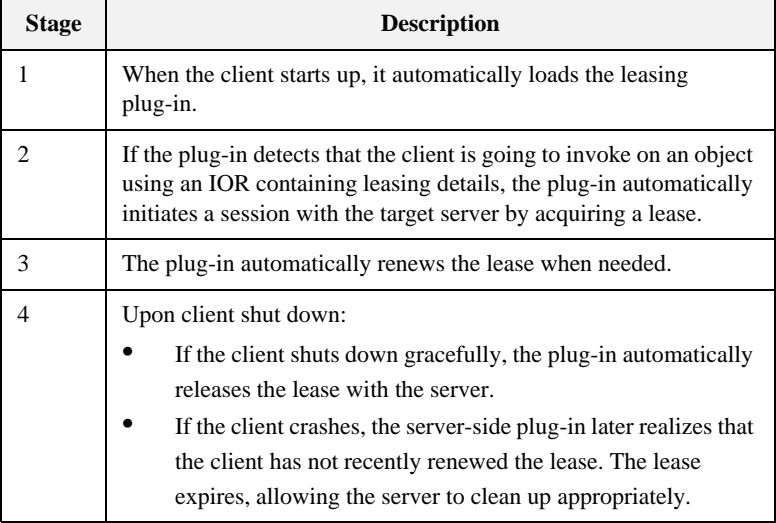

<span id="page-25-3"></span>**Lease acquisition** A client initiates a session by acquiring a lease from a leasing server, as shown in [Figure 1](#page-25-0).

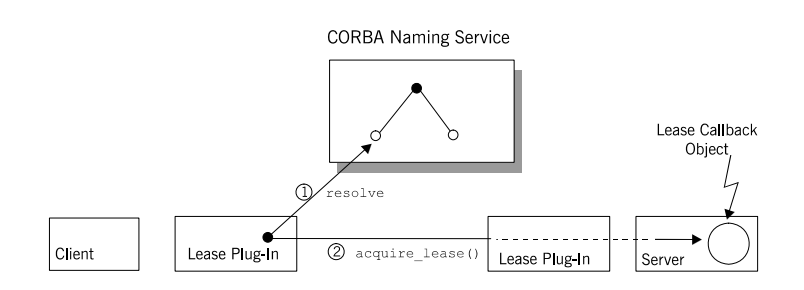

**Figure 1:** *The Client Acquires a Lease*

The client session is initiated by the leasing plug-in, as follows:

- 1. The client's leasing plug-in obtains an IT\_Leasing::LeaseCallback object reference by resolving a name in the CORBA naming service.
- 2. The client's leasing plug-in initiates a session by calling acquire\_lease() on the LeaseCallback object.

<span id="page-25-2"></span><span id="page-25-1"></span>

<span id="page-25-0"></span>**Lease renewal** After acquiring a lease, the client renews the lease at regular intervals, as shown in [Figure 2](#page-25-1)

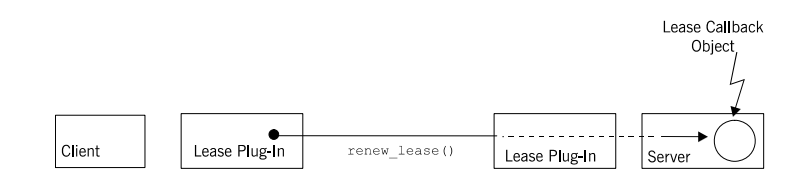

**Figure 2:** *The Client Renews the Lease*

The period between lease renewals is specified by the plugins:lease:lease\_ping\_time configuration variable.

#### <span id="page-26-1"></span>**Client shutdown** When the client shuts down, the lease is released as shown in [Figure 3](#page-26-0)

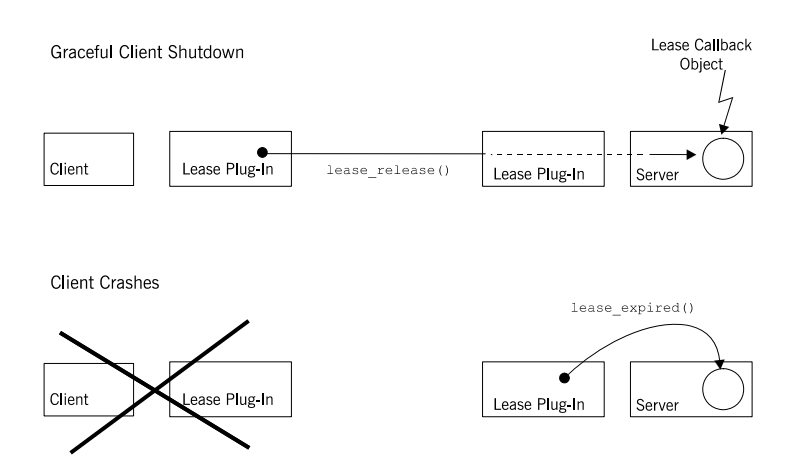

<span id="page-26-0"></span>**Figure 3:** *The Lease is Released When the Client Shuts Down*

The following shutdown scenarios can occur:

- **•** *Graceful client shutdown*—if the client shuts down gracefully, the plug-in automatically calls lease\_release() to end the session.
- **•** *Client crashes*—if the client crashes, the server-side plug-in calls lease\_expired() on the LeaseCallback object after a period of time specified by the plugins:lease:lease\_reap\_time configuration variable.

# <span id="page-27-0"></span>**A Sample Leasing Application**

<span id="page-27-3"></span>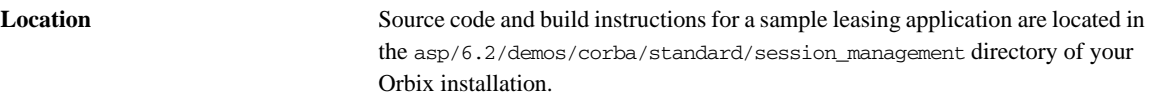

<span id="page-27-1"></span>

**The LeaseTest IDL module** The sample leasing application is based on a server that supports a simple factory pattern for creating transient Person objects:

#### //IDL

```
module LeaseTest {
    exception PersonAlreadyExists { };
     interface Person {
         string name();
     };
     interface PersonFactory {
        Person create_person(in string name)
             raises (PersonAlreadyExists);
     };
};
```
**Purpose** The purpose of this example is to show that no matter how many clients create Person objects, and no matter how those client processes terminate, the server is notified when it can safely clean up the objects. Therefore, the server is able to keep its memory usage down.

<span id="page-27-2"></span>**Client-server interaction** Clients interact with the LeaseTest server as follows:

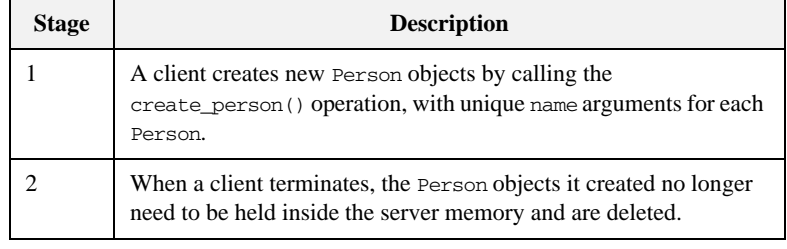

**A Sample Leasing Application**

# <span id="page-29-0"></span>**Using the Leasing Plug-In on the Client Side**

<span id="page-29-4"></span><span id="page-29-3"></span><span id="page-29-1"></span>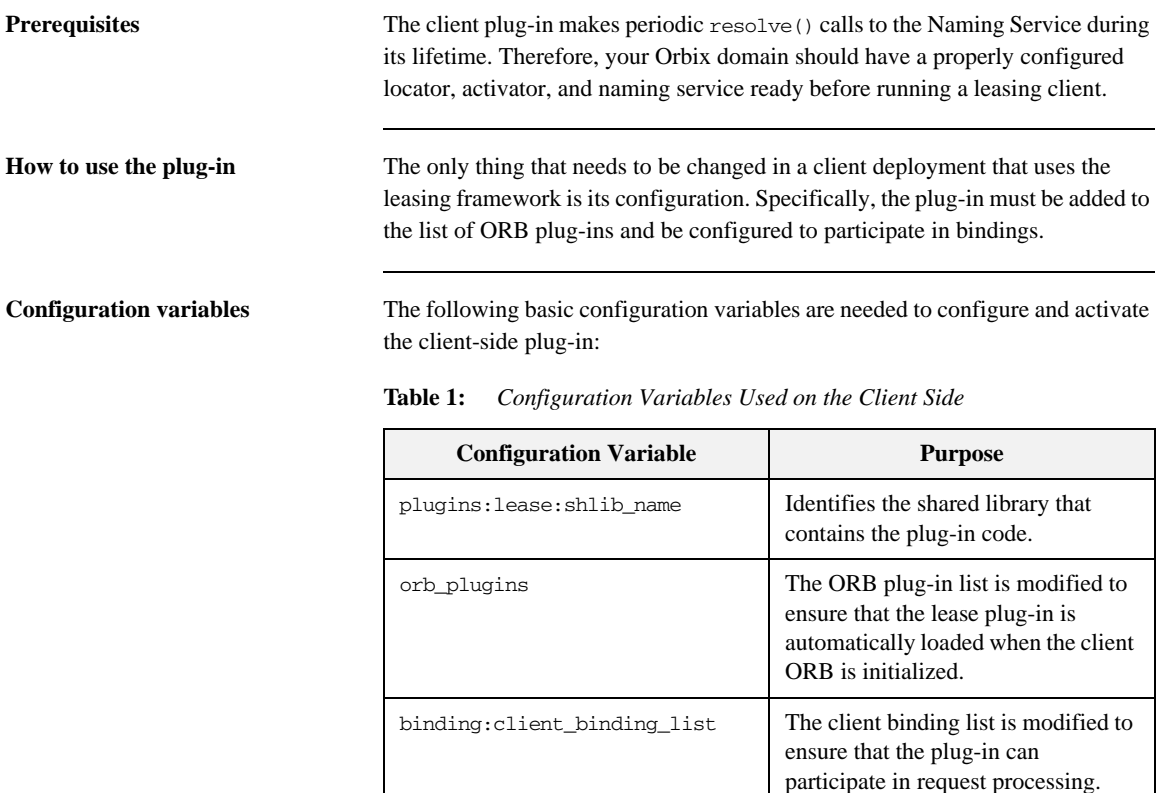

The complete set of leasing plug-in configuration variables is given in ["Leasing](#page-44-1)  [Plug-In Configuration Variables" on page 23.](#page-44-1)

#### <span id="page-29-2"></span>**Configuring for colocated CORBA objects**

In the client\_binding\_list, a binding description containing the POA\_Coloc interceptor name *must* appear before the first binding description that contains a LEASE interceptor name. This is to ensure that a leasing application does not attempt to lease a colocated CORBA object.

<span id="page-30-0"></span>**Example configuration** In an Orbix file-based configuration, the client-side plug-in might be configured as follows:

```
# Orbix Configuration File
plugins:lease:shlib_name = "it_lease";
orb_plugins = ["local_log_stream", "lease", "iiop_profile", 
   "giop", "iiop"];
binding:client_binding_list = ["POA_Coloc", "LEASE+GIOP+IIOP", 
   "GIOP+IIOP"];
```
# <span id="page-31-0"></span>**Using the Leasing Plug-In on the Server Side**

<span id="page-31-1"></span>

**The IT\_Leasing module** Servers wishing to act as leasing servers interact with the plug-in to advertise leases. The interfaces used by leasing servers are declared in the IT\_Leasing module, which is defined in the leasing.idl file:

```
//IDL
module IT_Leasing 
{
 ...
     interface LeaseCallback
     {
        LeaseID acquire_lease()
        raises (CouldNotAcquireLease);
       void lease expired(in LeaseID lease id);
         void lease_released(in LeaseID lease_id); 
         void renew_lease(in LeaseID lease_id)
             raises (LeaseHasExpired);
     };
     local interface ServerLeaseAgent 
     {
         void advertise_lease(
             in LeaseCallback lease_callback
         ) raises (CouldNotAdvertiseLease);
        LeaseID manufacture_lease_id();
         void withdraw_lease();
         void lease_acquired(in LeaseID lease_id);
         void lease_released(in LeaseID lease_id);
     };
     local interface Current : CORBA::Current
     {
         exception NoContext {};
         LeaseID get_lease_id() raises (NoContext);
     };
     ...
};
```
The complete listing for the IT\_Leasing module is in ["Leasing IDL Interfaces"](#page-52-1)  [on page 31](#page-52-1).

<span id="page-32-3"></span><span id="page-32-2"></span><span id="page-32-1"></span><span id="page-32-0"></span>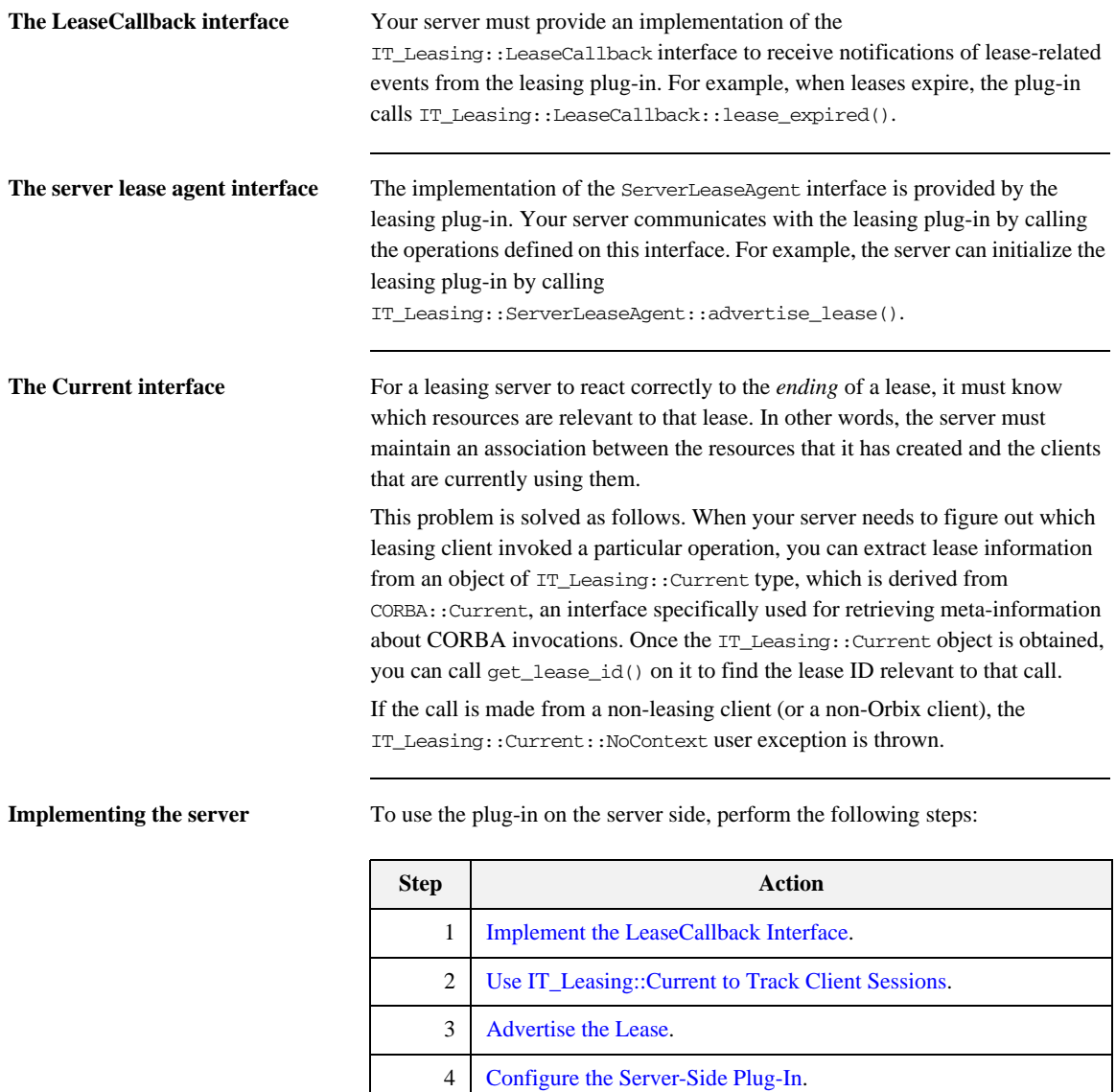

### <span id="page-33-0"></span>**Implement the LeaseCallback Interface**

<span id="page-33-2"></span>**Overview** You must implement the LeaseCallback interface to receive notification of leasing events from the plug-in.

> The following example shows a code extract from the LeaseTest demonstration, where the LeaseCallback interface is implemented by the LeaseCallbackImpl class.

**Object instances** The following two object instances are used by the LeaseCallbackImpl class:

**Table 2:** *Object Instances Used in the LeaseCallbackImpl Class*

| <b>Object Instance</b> | <b>Description</b>                                                                                                   |
|------------------------|----------------------------------------------------------------------------------------------------|
| leaseObj               | An IT_Leasing::ServerLeaseAgent object reference.<br>This object is used to communicate with the leasing<br>plug-in. |
| m factory              | A pointer to a PersonFactoryImpl object. This object<br>is used to create new instances of Person CORBA<br>objects.  |

<span id="page-33-3"></span><span id="page-33-1"></span>**Implementation code** The IT\_Leasing::LeaseCallback interface is implemented by the LeaseCallbackImpl C++ class, as shown in [Example 1.](#page-33-1)

**Example 1:** *The LeaseCallbackImpl Class (Sheet 1 of 2)*

```
//C++
   char*
1 LeaseCallbackImpl::acquire_lease() 
     IT_THROW_DECL((CORBA::SystemException,
                      IT_Leasing::CouldNotAcquireLease))
   {
      CORBA::String_var new_lease = 
      leaseObj->manufacture_lease_id();
      // inform the plugin that it should monitor the lifecycle
      // and status of this new lease
      leaseObj->lease_acquired(new_lease);
     return new lease. retn();
   }
```
**Example 1:** *The LeaseCallbackImpl Class (Sheet 2 of 2)*

```
2 void LeaseCallbackImpl::lease_expired(const char* lease_id)
    IT_THROW_DECL((CORBA::SystemException))
    {
      m_factory->owner_has_gone_away(lease_id);
   }
3 void LeaseCallbackImpl::lease_released(const char* lease_id)
     IT_THROW_DECL((CORBA::SystemException))
    {
     leaseObj->lease released(lease id);
      m_factory->owner_has_gone_away(lease_id);
   }
4 void LeaseCallbackImpl::renew_lease(const char* lease_id)
     IT_THROW_DECL((CORBA::SystemException,
                   IT Leasing::LeaseHasExpired))
   {
      // Nothing to do, since the plugin has already intercepted 
      // this request and knows that the lease has been renewed.
   }
```
The code can be explained as follows:

- <span id="page-34-3"></span><span id="page-34-2"></span><span id="page-34-0"></span>1. The LeaseCallbackImpl: : acquire\_lease() function is called by client lease plug-ins when they need to acquire a lease with your server. The sample implementation asks the lease plug-in for a new unique lease ID, and then informs the plug-in that it has accepted the lease acquisition request by calling lease\_acquired() on the ServerLeaseAgent object. You could also create the lease ID yourself—however, you are then required to ensure its uniqueness within the server process.
- <span id="page-34-4"></span><span id="page-34-1"></span>2. The LeaseCallbackImpl::lease expired() function is called by the plug-in when a particular lease has expired—that is, if the lease has not been renewed within the configured reap time (see ["Leasing Plug-In](#page-44-1)  [Configuration Variables" on page 23](#page-44-1)). This can occur if the client crashes or if the network link is lost between the client and the server. The sample implementation informs the Person factory that a particular owner of Person objects has disappeared, by calling owner\_has\_gone\_away(). The Person factory is then free to remove any Person objects belonging to that client. The sample PersonFactory deletes the Person objects completely at this point. Alternatively, a server could *evict* the transient objects by persisting their data before physically deleting them from memory.

<span id="page-35-2"></span><span id="page-35-0"></span>3. The LeaseCallbackImpl::lease\_released() function is called by client lease plug-ins when the client shuts down gracefully. The implementation of this method is typically almost identical to the implementation of lease expired(), because they are both caused by client terminations. The sample code delegates to the PersonFactory servant, informing it that a particular client has shut down.

<span id="page-35-3"></span>There is one important difference between lease\_released() and lease expired(), however. When lease released() is invoked, you should inform the plug-in of the event, so that it stops managing that particular lease and checking for its expiration. Do this by calling ServerLeaseAgent::lease\_released(), as in the example code.

<span id="page-35-1"></span>4. The LeaseCallbackImpl::renew\_lease() function is the ping method that the client plug-ins call periodically to renew their leases. You can leave this function body empty. By virtue of the call reaching this point, it has already been intercepted and examined by the server-side plug-in. During the interception, the lease is timestamped with the current time as its *last renewed time*. You might want to perform some logging here.

### <span id="page-36-0"></span>**Use IT\_Leasing::Current to Track Client Sessions**

<span id="page-36-3"></span><span id="page-36-2"></span><span id="page-36-1"></span>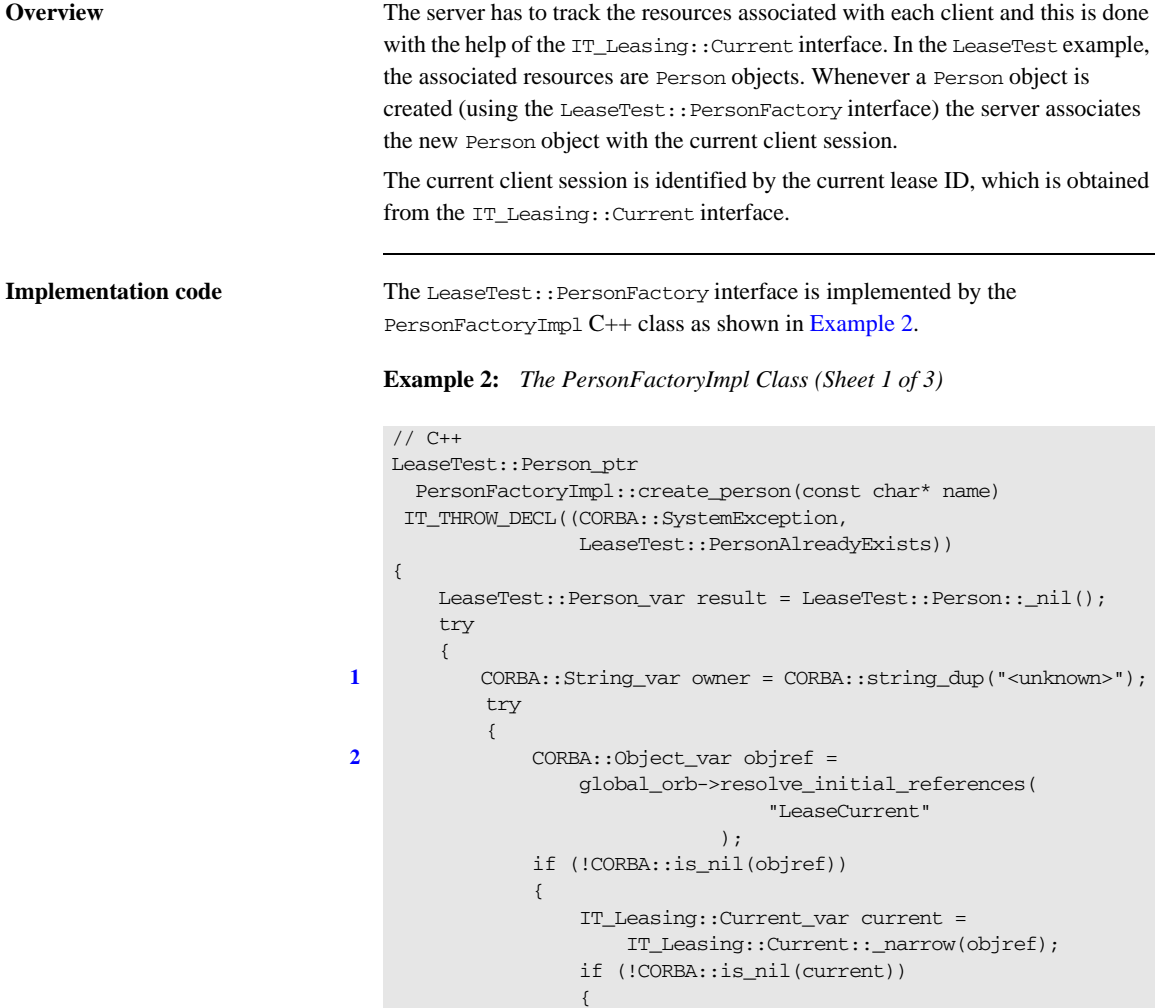

**Example 2:** *The PersonFactoryImpl Class (Sheet 2 of 3)*

```
3 owner = current->get_lease_id();
    denotes the control of the property of the second property of the second property of the second property of the
     }
             }
             catch (IT_Leasing::Current::NoContext &)
             {
                 cerr << "Couldn't find the relevant "
                      << "ServiceContext data." << endl;
             }
            catch (\ldots) {
                 cerr << "An unknown exception occurred while "
                     << "getting ServiceContext data." << endl;
             }
             // Create a new Person servant and activate it
            PersonImpl* newPersonServant;
             PortableServer::ObjectId_var oid;
            CORBA::Object_var tmp_ref;
             ...
             // Assume that we have already checked that the
             // person does not exist, so it is created and 
             // stored with the others, indexed by its name
             //
4 newPersonServant = new PersonImpl(name, owner);
             oid = m_poa->activate_object(newPersonServant);
             tmp_ref = m_poa->id_to_reference(oid);
            result = LeaseTest::Person::_narrow(tmp_ref); 
           assert(!CORBA::is nil(result));
             // Store the new servant with the others
             IT_String temp_string(name);
5 m People[temp_string] = newPersonServant;
             dump_people_to_screen();
        }
        catch (const CORBA::SystemException &se)
         {
             cerr << se << endl;
        }
        catch (...)
         {
             cerr << "Unknown exception within create_person()"
                 << endl;
         }
6 return result. retn();
    }
```
**Example 2:** *The PersonFactoryImpl Class (Sheet 3 of 3)*

```
7 void PersonFactoryImpl::owner_has_gone_away(const char* owner)
    {
         // Iterate through the people map and evict any people
         // who were created by 'owner'.
         //
        IT_Locker <IT_Mutex> lock(m_mutex);
         IT_String current_name;
         People::iterator theIter = m_People.begin();
        while (theIter != m People.end())
         {
            current name = (*theIter).second->omner();8 if (current_name == owner)
             {
                 // deactivate the servant before deleting it
                 PortableServer::ObjectId_var oid =
                     m_poa->servant_to_id((*theIter).second);
                 // deactivate the servant with the corresponding
                 // id on the POA
9 m_poa->deactivate_object(oid);
                 cout << "Deleting: " << (*theIter).first << endl;
10 delete (*theIter).second;
                 m_People.erase(theIter);
               theIter = m People.begin(); //iterator is invalidated
                 continue;
     } 
             theIter++;
         }
         dump_people_to_screen();
    }
    ...
```
<span id="page-38-3"></span>The code can be explained as follows:

- <span id="page-38-0"></span>1. If the factory cannot figure out the relevant lease ID, it assigns a default ID of <unknown> as the owner of the object. This happens if a non-leasing client (either a non-Orbix client or an Orbix client that did not load the plug-in) invokes the factory.
- <span id="page-38-1"></span>2. The factory checks to see if it can contact the LeaseCurrent object.
- <span id="page-38-4"></span><span id="page-38-2"></span>3. If a reference to a LeaseCurrent object can be obtained, the get\_lease\_id() function is called to get the lease ID (of string type) for this invocation.
- <span id="page-39-0"></span>4. A new Person object is created and activated. The result variable is set equal to the corresponding Person object reference.
- <span id="page-39-1"></span>5. The factory stores the new Person object in its own internal table of Person objects, m\_People, using the lease ID, temp\_string, as a key.
- <span id="page-39-2"></span>6. The Person object reference, result, is returned to the calling code.
- <span id="page-39-9"></span><span id="page-39-3"></span>7. The owner\_has\_gone\_away() function is called by LeaseCallback::lease\_expired() or LeaseCallback::lease\_released() to clean up the resources (Person objects) associated with a client session identified by the owner string. The code iterates over all of the entries in the m\_Person table, searching for entries associated with the owner session.
- <span id="page-39-8"></span><span id="page-39-4"></span>8. String comparison between current\_name and owner can be performed using == because current\_name is declared to be of IT\_String type, which has similar properties to the  $std:$ : string type from the  $C++$ standard template library.
- <span id="page-39-7"></span><span id="page-39-5"></span>9. Before deleting a Person object, the corresponding servant must be deactivated by calling PortableServer::POA::deactivate\_object().
- <span id="page-39-6"></span>10. The servant object and its corresponding m\_People entry are deleted in this and the following lines of code.

### <span id="page-40-0"></span>**Advertise the Lease**

<span id="page-40-2"></span><span id="page-40-1"></span>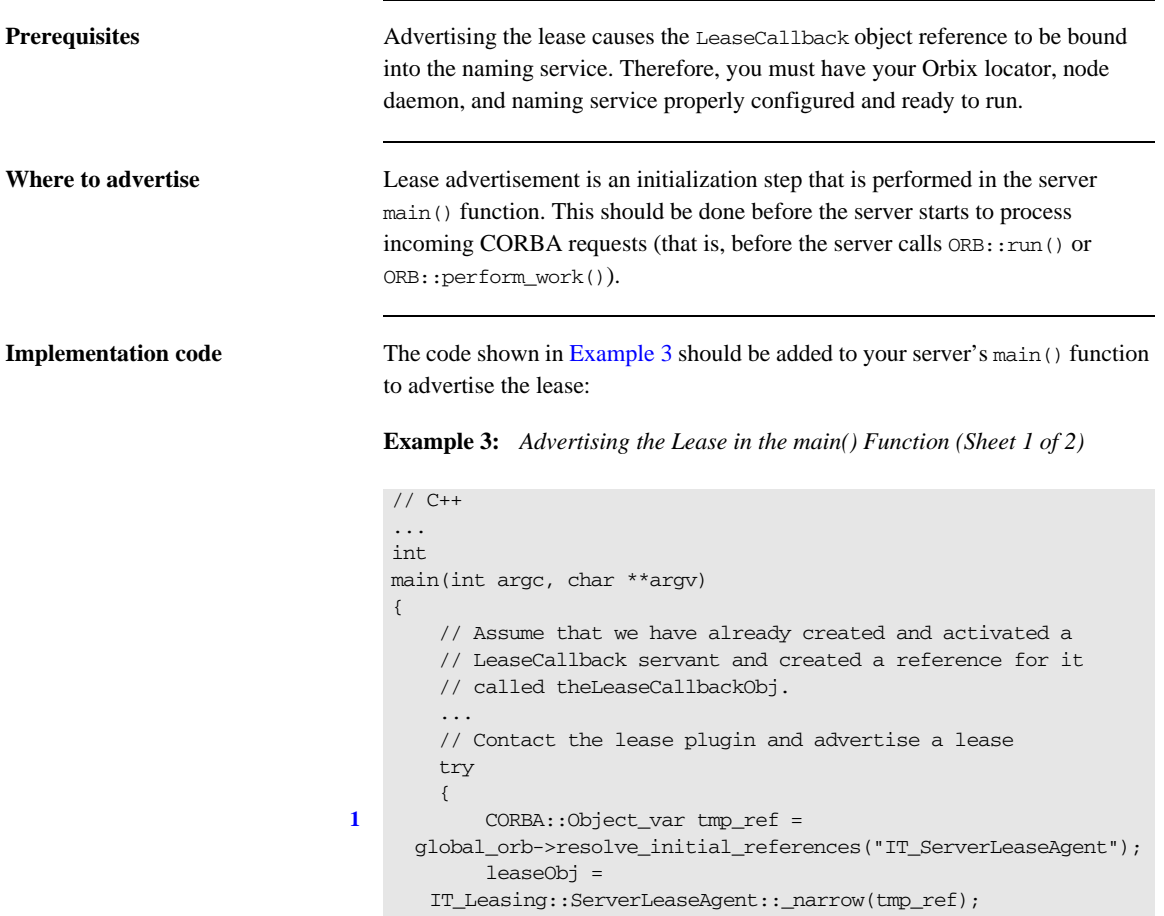

**Example 3:** *Advertising the Lease in the main() Function (Sheet 2 of 2)*

```
2 leaseObj->advertise_lease(theLeaseCallbackObj);
         }
        catch (IT_Leasing::CouldNotAdvertiseLease &ex)
         {
           // process the exception
         }
         catch (CORBA::Exception &e)
         {
          \frac{1}{2}...
         }
         ...
   };
```
The code can be explained as follows:

- <span id="page-41-3"></span><span id="page-41-0"></span>1. The server obtains an initial reference to a ServerLeaseAgent object, which is created by the leasing plug-in.
- <span id="page-41-2"></span><span id="page-41-1"></span>2. The leasing plug-in is initialized by calling advertise\_lease() on the ServerLeaseAgent object. The advertise\_lease() operation takes a single parameter, theLeaseCallbackObj, which causes the LeaseCallback object to be registered with the plug-in.

### <span id="page-42-0"></span>**Configure the Server-Side Plug-In**

<span id="page-42-2"></span>**Overview** Server-side configuration variables are used to initialize the server-side plug-in and to customize the behavior of the leasing plug-in. Some of these configuration variables are communicated to clients by inserting the information into IORs generated by the server.

<span id="page-42-1"></span>**Configuration variables** In addition to the client-side configuration variables, the following basic configuration variables are needed to configure the server-side plug-in:

| <b>Configuration Variable</b>              | <b>Purpose</b>                                                                                                    |
|--------------------------------------------|----------------------------------------------------------------------------------------------------|
| binding:server_binding_list                | The server binding list is modified,<br>instructing the ORB to insert LEASE<br>interceptors into server-side<br>bindings.                   |
| plugins: lease:<br>lease_name_to_advertise | The name under which the<br>LeaseCallback object is bound in<br>the naming service. This name must<br>be unique per server.                 |
| plugins: lease: lease_ping_time            | The time interval (in milliseconds)<br>between successive ping messages<br>sent by client-side plug-ins to renew<br>the lease.              |
| plugins:lease:lease_reap_time              | If a particular client's lease is not<br>pinged within lease_reap_time,<br>the server resources associated with<br>the client are released. |

**Table 3:** *Configuration Variables Used on the Client Side*

The complete set of leasing plug-in configuration variables is given in ["Leasing](#page-44-1)  [Plug-In Configuration Variables" on page 23.](#page-44-1)

**Example configuration** For a complete example of a client-side and server-side configuration, see ["Sample Leasing Plug-In Configuration" on page 27.](#page-48-1)

CHAPTER 1 | **Using the Leasing Plug-In**

### APPENDIX A

# <span id="page-44-1"></span><span id="page-44-0"></span>Leasing Plug-In Configuration Variables

*The following list describes the leasing plug-in configuration variables and their allowed values, ranges, and defaults.*

**In this appendix** This appendix contains the following sections:

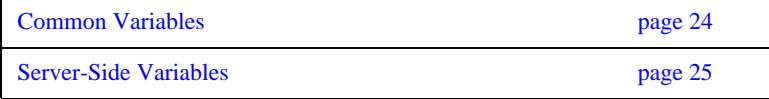

# <span id="page-45-0"></span>**Common Variables**

<span id="page-45-3"></span>

List of variables The following configuration variables apply to both clients and servers:

<span id="page-45-1"></span>**event\_log:filters** Specifies a list of logging filters. You can configure the plug-in to write to a log stream by appending the plug-in log stream to the list of filters (see the *CORBA Administrator's Guide* for more information on log stream configuration). The plug-in's log stream object is IT\_LEASE. For example, to get full diagnostic output from the plug-in, set the variable event\_log:filters equal to ["IT\_LEASE=\*"].

<span id="page-45-4"></span><span id="page-45-2"></span>**plugins:lease:lease\_ns\_context** Identifies the naming service NamingContext where the leasing plug-in registers the LeaseCallback object. The name should be a valid NamingContext id (see the CORBA Naming Service specification). Since both leasing clients and leasing servers use this value, it should be set to the same value across your entire domain. The default is IT\_Leases.

**plugins:lease:shlib\_name** Identifies the base name of the leasing plug-in shared library. The shlib name variable should be set to it lease.

# <span id="page-46-0"></span>**Server-Side Variables**

<span id="page-46-5"></span>**List of Variables** The following configuration variables apply only to servers:

<span id="page-46-1"></span>**plugins:lease:allow\_advertisement\_overwrites** Determines whether the server can re-advertise the same lease when it comes back up after a crash or disorderly shutdown. Internally, the plug-in uses NamingContext::rebind() if set to true, or NamingContext::bind() if set to false, when binding the LeaseCallback object in the naming service.

The default is false, but in a real deployment scenario the recommended setting is true.

<span id="page-46-2"></span>**plugins:lease:lease\_name\_to\_advertise** Determines the lease name used when registering the LeaseCallback object in the naming service. This name should be configured to be unique among all your leasing servers. The name should be a valid NamingContext id (see the CORBA naming service specification). The default value is default\_lease\_name.

<span id="page-46-6"></span><span id="page-46-3"></span>**plugins:lease:lease\_ping\_time** Determines the value inserted into TAG\_IONA\_LEASE IOR components for the lease ping time. Leasing clients using that IOR automatically renew the lease by pinging every  $N$  ms, where  $N$  is the value specified in this variable. The default value is 900,000 ms (15 minutes). Legal values are unsigned longs  $> 1$ . In addition, if the ping time is specified to be greater than the reap time, lease reap time, it is automatically changed to half the reap time.

<span id="page-46-4"></span>**plugins: lease: lease reap time** Determines how often the server-side plug-in checks whether leases have expired. The value is specified in ms. If a particular lease has not been renewed (pinged) by its client in this amount of time, the lease expires. Legal values are unsigned longs  $> 2$ . The default value is 1,800,000 ms (30 minutes).

CHAPTER A | **Leasing Plug-In Configuration Variables**

### APPENDIX B

# <span id="page-48-1"></span><span id="page-48-0"></span>Sample Leasing Plug-In Configuration

*This appendix shows the leasing plug-in configuration used in the session management demonstration.*

<span id="page-49-0"></span>**Configuration file extract** The following listing is a sample valid configuration for a set of applications, Server1, Server2, and clients, using the leasing plug-in. This configuration is included in generated Orbix domains,

> *OrbixInstallDir*/etc/domains/*domain\_name*.cfg, where *domain\_name* is the name of your domain.

**Example 4:** *Configuration File Extract for Leasing Plug-In*

```
# Orbix Configuration File
...
demos {
     ...
    session management
     {
         plugins:lease:shlib_name = "it_lease";
         plugins:lease:ClassName =
                        "com.iona.corba.plugin.lease.LeasePlugIn";
         orb_plugins = ["local_log_stream", "lease",
                         "iiop_profile", "giop", "iiop"];
         binding:client_binding_list = ["POA_Coloc",
                                          "LEASE+GIOP+IIOP",
                                          "GIOP+IIOP"];
         binding:server_binding_list = ["LEASE", ""];
         plugins:lease:allow_advertisement_overwrites = "true";
         # default is false
         event_log:filters = ["IT_LEASE=*"];
         server1 {
             # client must ping every 10 seconds
             plugins:lease:lease_ping_time = "10000"; 
             # leases will expire after 20 seconds of inactivity
             plugins:lease:lease_reap_time = "20000";
             plugins:lease:lease_name_to_advertise
                                             = "PersonFactorySrv1";
         };
         server2 {
             # client must ping every 20 seconds
             plugins:lease:lease_ping_time = "20000"; 
             # leases will expire after 40 seconds of inactivity
             plugins:lease:lease_reap_time = "40000";
             plugins:lease:lease_name_to_advertise
                                             = "PersonFactorySrv2";
         };
     };
     ...
};
```
CHAPTER B | **Sample Leasing Plug-In Configuration**

### APPENDIX C

# <span id="page-52-1"></span><span id="page-52-0"></span>Leasing IDL Interfaces

<span id="page-52-2"></span>*The complete IDL for the leasing plug-in.*

**The IT\_Leasing IDL module** The IT\_Leasing module is defined as follows:

**Example 5:** *The IT\_Leasing IDL Module (Sheet 1 of 3)*

```
//IDL
#ifndef __IT_LEASING_IDL_
#define __IT_LEASING_IDL_
//
// @Copyright (c) 2000 IONA Technologies PLC. All Rights
// Reserved.
#include <omg/orb.idl>
#include <omg/IOP.idl>
#pragma prefix "iona.com"
module IT_Leasing 
{
     // Type definitions
     typedef string LeaseID; 
     // Possible error conditions 
    exception LeaseHasExpired {};
```

```
Example 5: The IT_Leasing IDL Module (Sheet 2 of 3)
```

```
 enum LeaseAdvertisementError {
   NAMING_SERVICE_UNREACHABLE,
    LEASE_ALREADY_ADVERTISED,
     LEASE_ALREADY_BOUND_IN_NS,
     UNKNOWN_ERROR
 };
 exception CouldNotAdvertiseLease
 {
    LeaseAdvertisementError reason;
 };
 exception CouldNotAcquireLease {};
 // This is the maximum amount of time that a client leasing
 // plugin will wait before automatically renewing a
 // particular lease. The value is set in the server plugins'
 // configuration.
 typedef unsigned long IdleTimeBeforePing; // milliseconds
 // This interface must be implemented by servers that
 // wish to advertise leases.
 interface LeaseCallback
 {
     // Informs the server that a client wants a new lease. 
   LeaseID acquire lease()
     raises (CouldNotAcquireLease);
     // Informs the server that a lease not been renewed
    // (usually because the client has gone away)
    void lease_expired(
         in LeaseID lease_id
    );
     // Informs the server that a client has explicitly
     // released a lease
   void lease released(in LeaseID lease id);
    // renew_lease() is called by leasing plugins on the
     // client side to renew leases after some idle time. 
     // This is semantically equivalent to a 'keepalive'
     // or 'heartbeat' method.
    void renew_lease(in LeaseID lease_id)
     raises (LeaseHasExpired);
 };
 // This is the interface that leasing plugins will
 // expose on the server side. Server programmers must
 // interact with this interface to advertise leases.
 local interface ServerLeaseAgent 
 {
```
};

```
 // advertise_lease() is called by the server 
         // to start the lease advertisement. The ping time
         // and ServerID values for the lease are obtained
         // from configuration.
        void advertise_lease(in LeaseCallback lease_callback)
         raises (CouldNotAdvertiseLease);
         // Helper function that generates a system defined
         // lease id, in case the server does not need to attach
         // any specific meaning to incoming leases.
       LeaseID manufacture_lease_id();
         // You may call this method at any time to withdraw your
         // lease, but note that the plugin will automatically 
        // withdraw your lease at ORB shutdown time, so you 
         // typically never need to call this method.
        void withdraw_lease();
        // Call this method if you wish the plugin to 
         // detect that a particular lease has expired (usually
         // due to non-graceful client termination).
        // The typical place to call this is from your
        // implementation of LeaseCallback::acquire_lease().
        void lease_acquired(in LeaseID lease_id);
        // Call this method when you wish the plugin to stop 
        // detecting that a particular lease has expired, usually
         // because a client has terminated gracefully and
        // released the lease themselves.
        // The typical place to call this is from your
         // implementation of LeaseCallback::lease_released().
        void lease_released(in LeaseID lease_id);
    };
    // This interface represents the lease details that will
    // be added to requests by leasing clients. The information
    // will be added as a ServiceContext and be available within
    // the servant implementations through the Current interface.
    local interface Current : 
    CORBA::Current
     {
         exception NoContext {};
       LeaseID get lease id()
        raises (NoContext);
    };
    const IOP::ServiceId SERVICE_ID = 0x49545F43;
#endif /*__IT_LEASING_IDL_*/
```
CHAPTER C | **Leasing IDL Interfaces**

# <span id="page-56-0"></span>**Glossary**

#### **A activator**

A server host facility that is used to activate server processes.

#### **ART**

Adaptive Runtime Technology. IONA's modular, distributed object architecture, which supports dynamic deployment and configuration of services and application code. ART provides the foundation for IONA software products.

#### **C CFR**

See [configuration repository](#page-57-0).

#### **client**

An application (process) that typically runs on a desktop and requests services from other applications that often run on different machines (known as server processes). In CORBA, a client is a program that requests services from CORBA objects.

#### **configuration**

A specific arrangement of system elements and settings.

#### <span id="page-56-2"></span>**configuration domain**

Contains all the configuration information that Orbix ORBs, services and applications use. Defines a set of common configuration settings that specify available services and control ORB behavior. This information consists of configuration variables and their values. Configuration domain data can be implemented and maintained in a centralised Orbix configuration repository or as a set of files distributed among domain hosts. Configuration domains let you organise ORBs into manageable groups, thereby bringing scalability and ease of use to the largest environments. See also [configuration file](#page-56-1) and configuration [repository](#page-57-0).

#### <span id="page-56-1"></span>**configuration file**

A file that contains configuration information for Orbix components within a specific configuration domain. See also [configuration domain.](#page-56-2)

#### <span id="page-57-0"></span>**configuration repository**

A centralised store of configuration information for all Orbix components within a specific configuration domain. See also [configuration domain](#page-56-2).

#### **configuration scope**

Orbix configuration is divided into scopes. These are typically organized into a root scope and a hierarchy of nested scopes, the fully-qualified names of which map directly to ORB names. By organising configuration properties into various scopes, different settings can be provided for individual ORBs, or common settings for groups of ORB. Orbix services, such as the naming service, have their own configuration scopes.

#### **CORBA**

Common Object Request Broker Architecture. An open standard that enables objects to communicate with one another regardless of what programming language they are written in, or what operating system they run on. The CORBA specification is produced and maintained by the [OMG](#page-59-0). See also OMG.

#### <span id="page-57-1"></span>**CORBA naming service**

An implementation of the OMG Naming Service Specification. Describes how applications can map object references to names. Servers can register object references by name with a naming service repository, and can advertise those names to clients. Clients, in turn, can resolve the desired objects in the naming service by supplying the appropriate name. The Orbix naming service is an example.

#### **CORBA objects**

Self-contained software entities that consist of both data and the procedures to manipulate that data. Can be implemented in any programming language that CORBA supports, such as C++ and Java.

#### **D deployment**

The process of distributing a configuration or system element into an environment.

#### **I IDL**

<span id="page-58-0"></span>Interface Definition Language. The CORBA standard declarative language that allows a programmer to define interfaces to CORBA objects. An IDL file defines the public API that CORBA objects expose in a server application. Clients use these interfaces to access server objects across a network. IDL interfaces are independent of operating systems and programming languages.

#### **IIOP**

Internet Inter-ORB Protocol. The CORBA standard messaging protocol, defined by the OMG, for communications between ORBs and distributed applications. IIOP is defined as a protocol layer above the transport layer, TCP/IP.

#### <span id="page-58-1"></span>**implementation repository**

A database of available servers, it dynamically maps persistent objects to their server's actual address. Keeps track of the servers available in a system and the hosts they run on. Also provides a central forwarding point for client requests. See also [location domain](#page-59-1) and [locator daemon.](#page-59-2)

#### **interceptor**

An implementation of an interface that the ORB uses to process requests. Abstract request handlers that can implement transport protocols (such as IIOP), or manipulate requests on behalf of a service (for example, adding transaction identity).

#### **Interface Definition Language**

See [IDL.](#page-58-0)

#### **invocation**

A request issued on an already active software component.

#### **IOR**

Interoperable Object Reference. See [object reference.](#page-59-3)

#### **L location domain**

<span id="page-59-1"></span>A collection of servers under the control of a single locator daemon. Can span any number of hosts across a network, and can be dynamically extended with new hosts. See also [locator daemon](#page-59-2) and [node daemon](#page-59-4).

#### <span id="page-59-2"></span>**locator daemon**

A server host facility that manages an implementation repository and acts as a control center for a location domain. Orbix clients use the locator daemon, often in conjunction with a naming service, to locate the objects they seek. Together with the implementation repository, it also stores server process data for activating servers and objects. When a client invokes on an object, the client ORB sends this invocation to the locator daemon, and the locator daemon searches the implementation repository for the address of the server object. In addition, enables servers to be moved from one host to another without disrupting client request processing. Redirects requests to the new location and transparently reconnects clients to the new server instance. See also [location domain,](#page-59-1) [node daemon](#page-59-4), and [implementation repository](#page-58-1).

#### **N naming service**

See [CORBA naming service](#page-57-1).

#### <span id="page-59-4"></span>**node daemon**

Starts, monitors, and manages servers on a host machine. Every machine that runs a server must run a node daemon.

#### **O object reference**

<span id="page-59-3"></span>Uniquely identifies a local or remote object instance. Can be stored in a CORBA naming service, in a file or in a URL. The contact details that a client application uses to communicate with a CORBA object. Also known as interoperable object reference (IOR) or proxy.

#### <span id="page-59-0"></span>**OMG**

Object Management Group. An open membership, not-for-profit consortium that produces and maintains computer industry specifications for interoperable enterprise applications, including CORBA. Se[e www.omg.com.](http://www.omg.com)

#### **ORB**

Object Request Broker. Manages the interaction between clients and servers, using the Internet Inter-ORB Protocol (IIOP). Enables clients to make requests and receive replies from servers in a distributed computer environment. Key component in CORBA.

#### **POA**

Portable Object Adapter. Maps object references to their concrete implementations in a server. Creates and manages object references to all objects used by an application, manages object state, and provides the infrastructure to support persistent objects and the portability of object implementations between different ORB products. Can be transient or persistent.

#### **server**

A program that provides services to clients. CORBA servers act as containers for CORBA objects, allowing clients to access those objects using IDL interfaces.

GLOSSARY

# <span id="page-62-0"></span>Index

#### **Symbols**

[<unknown> lease ID 17](#page-38-3)

#### **A**

[acquire\\_lease\(\) 13](#page-34-2) [advertise\\_lease\(\) 11,](#page-32-0) [20](#page-41-2) [allow\\_advertisement\\_overwrites variable 25](#page-46-1)

#### **C**

[callbacks 12](#page-33-2) [client\\_binding\\_list 8](#page-29-1) [colocation, and the leasing plug-in 8](#page-29-2) configuration [of leasing client 9](#page-30-0) [of leasing plug-in 24,](#page-45-1) [28](#page-49-0) [of leasing server 21](#page-42-1) [CORBA::Current 11](#page-32-1) Current interface [in IT\\_Leasing module 11](#page-32-1) [using IT\\_Leasing::Current 15](#page-36-2)

#### **D**

[deactivate\\_object\(\) 18](#page-39-7)

#### **E**

[event\\_log:filters variable 24](#page-45-1)

#### **F**

[filters variable 24](#page-45-1)

#### **G**

[get\\_lease\\_id\(\) 11,](#page-32-1) [17](#page-38-4)

#### **I**

[initial references 20](#page-41-3) [IT\\_Leasing module 10,](#page-31-1) [31](#page-52-2) [IT\\_ServerLeaseAgent 20](#page-41-3) IT String type 18

#### **L**

[lease, advertising 19](#page-40-2) lease acquired() 14 [LeaseCallbackImpl class 13](#page-33-3) [LeaseCallback interface 11,](#page-32-2) [12](#page-33-2) [lease\\_expired\(\) 18](#page-39-9) [and client shut down 5](#page-26-1) [implementing 14](#page-34-4) [lease ID 15,](#page-36-2) [17](#page-38-3) [lease\\_name\\_to\\_advertise 21](#page-42-1) [lease\\_name\\_to\\_advertise variable 25](#page-46-2) [lease\\_ns\\_context variable 24](#page-45-2) [lease\\_ping\\_time variable 4,](#page-25-2) [21,](#page-42-1) [25](#page-46-3) [lease\\_reap\\_time variable 5,](#page-26-1) [21,](#page-42-1) [25](#page-46-4) lease release() 5 lease released() 14, [18](#page-39-9) [LeaseTest module 6](#page-27-1) [leasing demonstration 6](#page-27-2) leasing plug-in [client configuration 8](#page-29-1) [client-side behavior 3](#page-24-0) [client-side usage 8](#page-29-3) [colocated CORBA objects 8](#page-29-2) [common variables 24](#page-45-3) [configuration example 28](#page-49-0) [features 2](#page-23-1) [framework 2](#page-23-2) [implementing the server 11](#page-32-3) [lease acquisition 4](#page-25-3) [lease renewal 4](#page-25-2) [prerequisites 8](#page-29-4) [server-side behavior 2](#page-23-3) [server-side configuration 21](#page-42-2) [server-side variables 25](#page-46-5) [shutdown 5](#page-26-1) [tracking client sessions 15](#page-36-2) [logging filters 24](#page-45-1)

#### **N**

naming service [and advertising a lease 19](#page-40-2) [and lease\\_ns\\_context variable 24](#page-45-4) [and the leasing plug-in 8](#page-29-4)

[NoContext user exception 11](#page-32-1)

#### **O**

[orb\\_plugins variable 8](#page-29-1) [owner\\_has\\_gone\\_away\(\) 18](#page-39-9)

#### **P**

[PersonFactoryImpl class 15](#page-36-3) [plugins:lease:allow\\_advertisement\\_overwrites](#page-46-1)  variable 25 [plugins:lease:lease\\_name\\_to\\_advertise variable 25](#page-46-2) [plugins:lease:lease\\_ns\\_context variable 24](#page-45-2) [plugins:lease:lease\\_ping\\_time variable 25](#page-46-3) [plugins:lease:lease\\_reap\\_time variable 25](#page-46-4) [POA\\_Coloc interceptor 8](#page-29-2)

#### **R**

[renew\\_lease\(\) 14](#page-35-3)

#### **S**

[server\\_binding\\_list 21](#page-42-1) [ServerLeaseAgent interface 11](#page-32-0) session management [demonstration location 6](#page-27-3) [overview 2](#page-23-4) [shlib\\_name 8](#page-29-1) [standard template library 18](#page-39-8) [std::string 18](#page-39-8)

#### **T**

[TAG\\_IONA\\_LEASE tag 25](#page-46-6)